**Министерство науки и высшего образования Российской Федерации Федеральное государственное бюджетное образовательное учреждение высшего образования**

**«Тамбовский государственный университет имени Г.Р. Державина»**

**Институт дополнительного образования**

«Утверждаю» Проректор по непрерывному профессиональному образованию Тамбовского государственного университета имени Г.Р. Державина  $\mathcal{P}(\mathcal{W}^{\mathcal{S}})$  .  $\mathcal{P}(\mathcal{W}^{\mathcal{S}})$  .  $\mathcal{P}(\mathcal{W}^{\mathcal{S}})$  .  $\mathcal{P}(\mathcal{W}^{\mathcal{S}})$ **СИИ И.В. Аверина** '  $\mathbf{A} \in \mathcal{O}$  of  $\mathcal{O}_{\mathcal{A}}$  ,  $\mathcal{O}_{\mathcal{A}}$  is a finite set of  $\mathcal{O}_{\mathcal{A}}$ «6» ноября 2019 г.

# **Дополнительная профессиональная программа повышения квалификации**

**Вид профессиональной деятельности:** деятельность по обеспечению актуальной и достоверной информации социально-экономического, экологического, географического характера.

**Наименование программы:** «Геоинформационные технологии и дистанционное зондирование Земли»

**Документ о квалификации:** удостоверение о повышении квалификации установленного образца

**Объем:** 72 часа

 $Ta$ мбов - 2019

**Автор - составитель программы: Киреев Артем Александрович, директор «Центр компетенций в сфере применения беспилотных авиационных систем ТГУ имени Г.Р. Державина»**

**Рецензент: Д.В. Рыбаков, директор Технопарка «Державинский»**

**Дополнительная профессиональная программа утверждена на заседании Ученого совета института математики, физики и информационных технологий «17» сентября 2019 года, протокол №1.**

#### **I. Характеристика программы**

#### **1.1. Нормативные правовые основания разработки программы**

Нормативную основу разработки программы составляют:

1. Федеральный закон от 29 декабря 2012 г. № 273-ФЗ "Об образовании в Российской Федерации" (с изменениями и дополнениями)

2. Указ Президента РФ от 1 июня 2012 г. №761 "О Национальной стратегии действий в интересах детей на 2012 - 2017 годы"

3. Письмо Минобразования РФ от 16.04.2001 № 29/1524-6 "О Концепции интегрированного обучения лиц с ограниченными возможностями здоровья (со специальными образовательными потребностями)"

4. Письмо Министерства образования и науки РФ ИР-535/07 от 07. 06. 2013г. "О коррекционном и инклюзивном образовании детей"

5. Приказ Министерства образования и науки Российской Федерации от 1 июля 2013 г. No499 «Об утверждении порядка организации и осуществления образовательной деятельности по дополнительным профессиональным программам»;

Программа разработана с учетом профессионального стандарта Приказ от 7 июня 2016 г. n 286н об утверждении профессионального стандарта "специалист в области инженерно - геодезических изысканий" «Геодезист», «Картограф», «Фотограмметрист».

**1.2. Категория слуш ателей:** специалисты профиля «Геодезист», «Картограф», «Фотограмметрист».

**1.3. Требования к слушателям:** программа реализуется на базе высшего образования (уровень квалификации - бакалавриат, магистратура, специалитет).

**1.4. Формы освоения программы: очно-заочная (**56 час - контактная работа с преподавателями, 16 час - самостоятельная работа)

**1.5. Цель и планируемые результаты обучения:** формирование компетенций, целостных знаний, отражающих современный уровень автоматизированных систем сбора и обработки данных дистанционного зондирования; по представлению об основных направлениях развития съёмочных систем дистанционного зондирования и о перспективах применения этих систем; основных направлений в развитии методов фотограмметрической обработки данных, полученных различными съёмочными системами; представления о современном состоянии методов дистанционного зондирования и фотограмметрии. Обеспечить обучающихся теоретическими знаниями и практическими навыками работы с инструментальными оболочками геоинформационных систем на примере программы «Agisoft Photoscan».

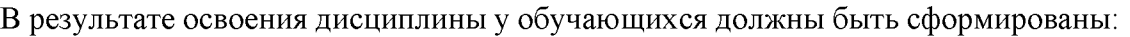

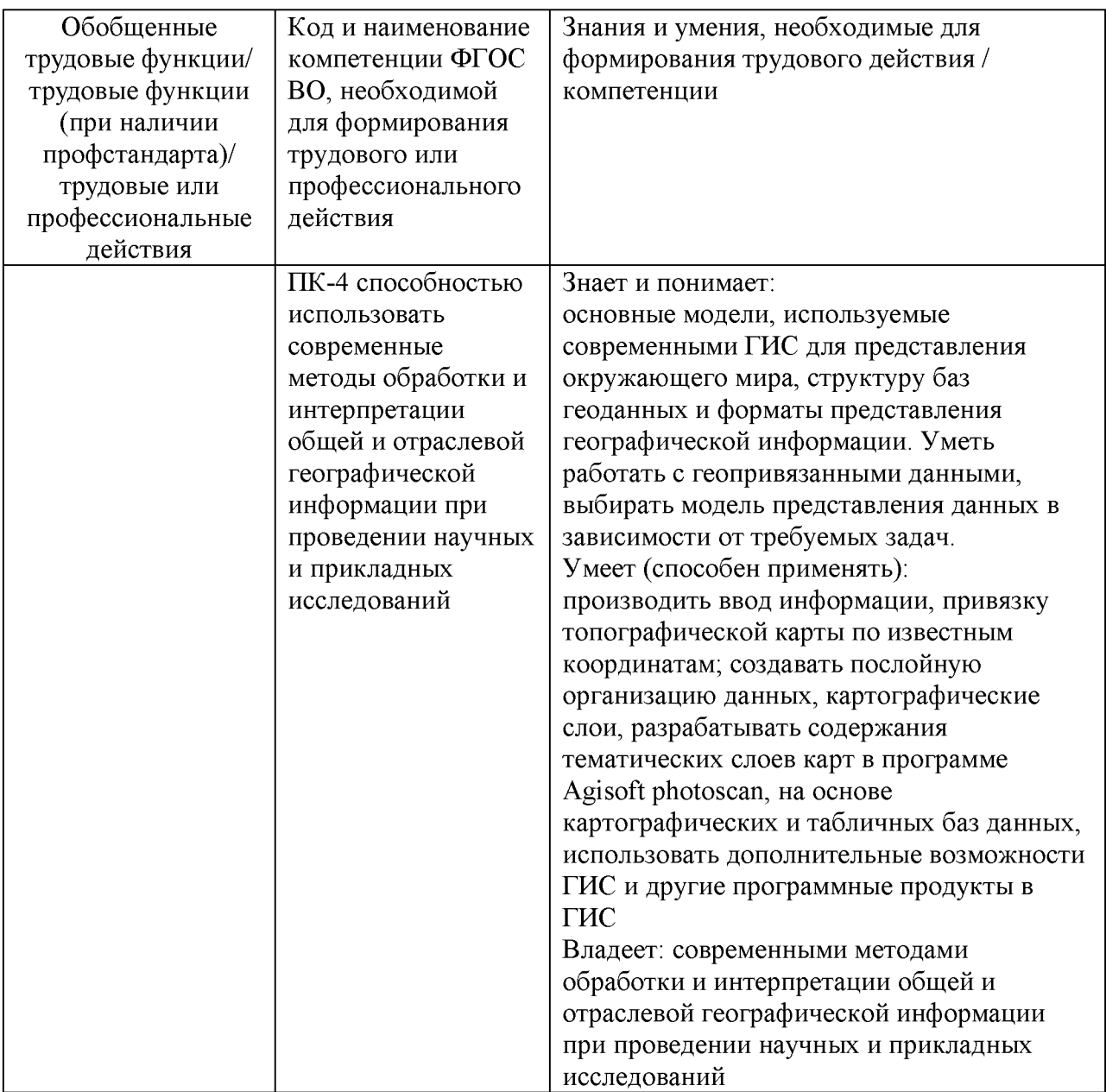

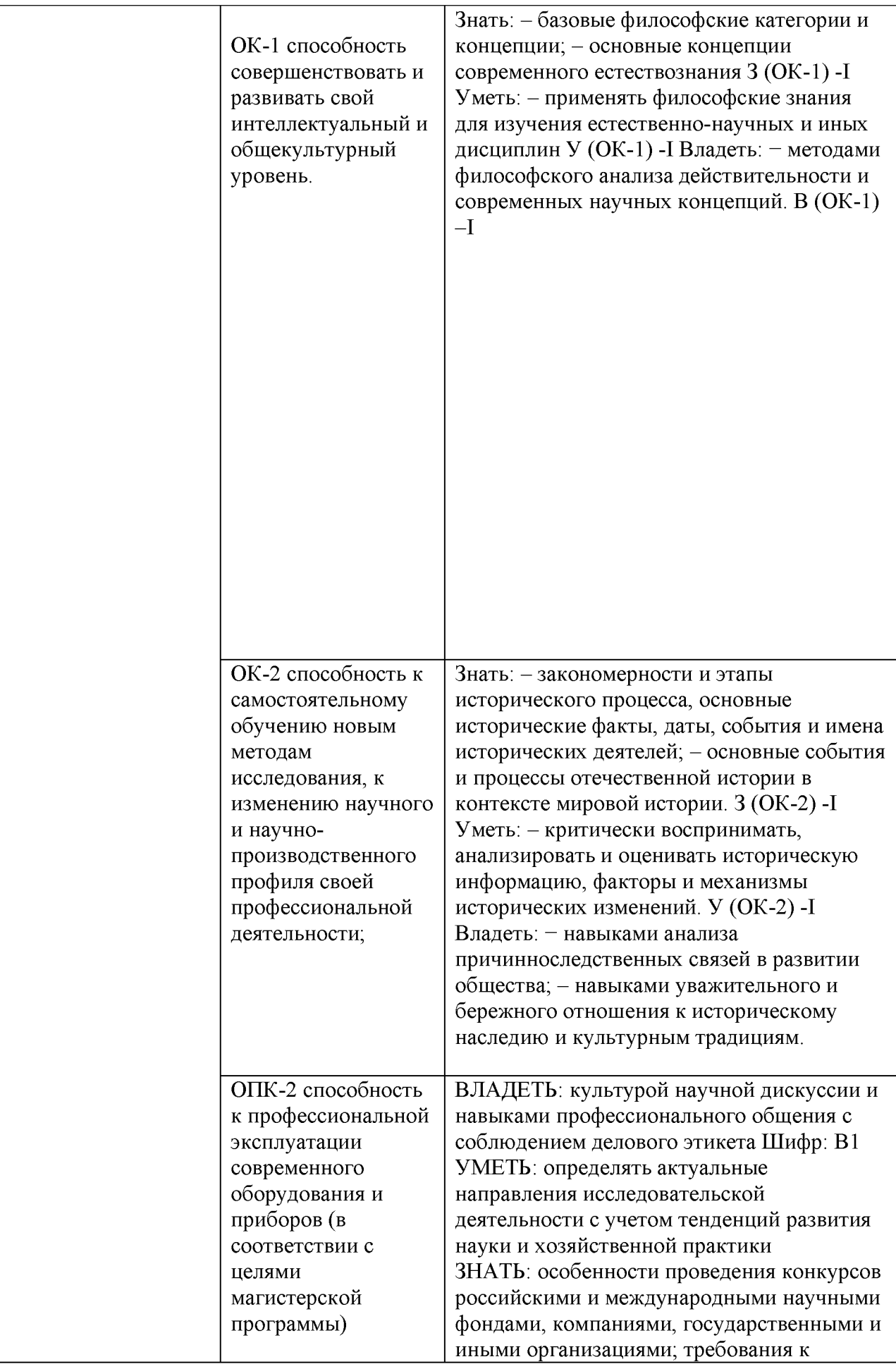

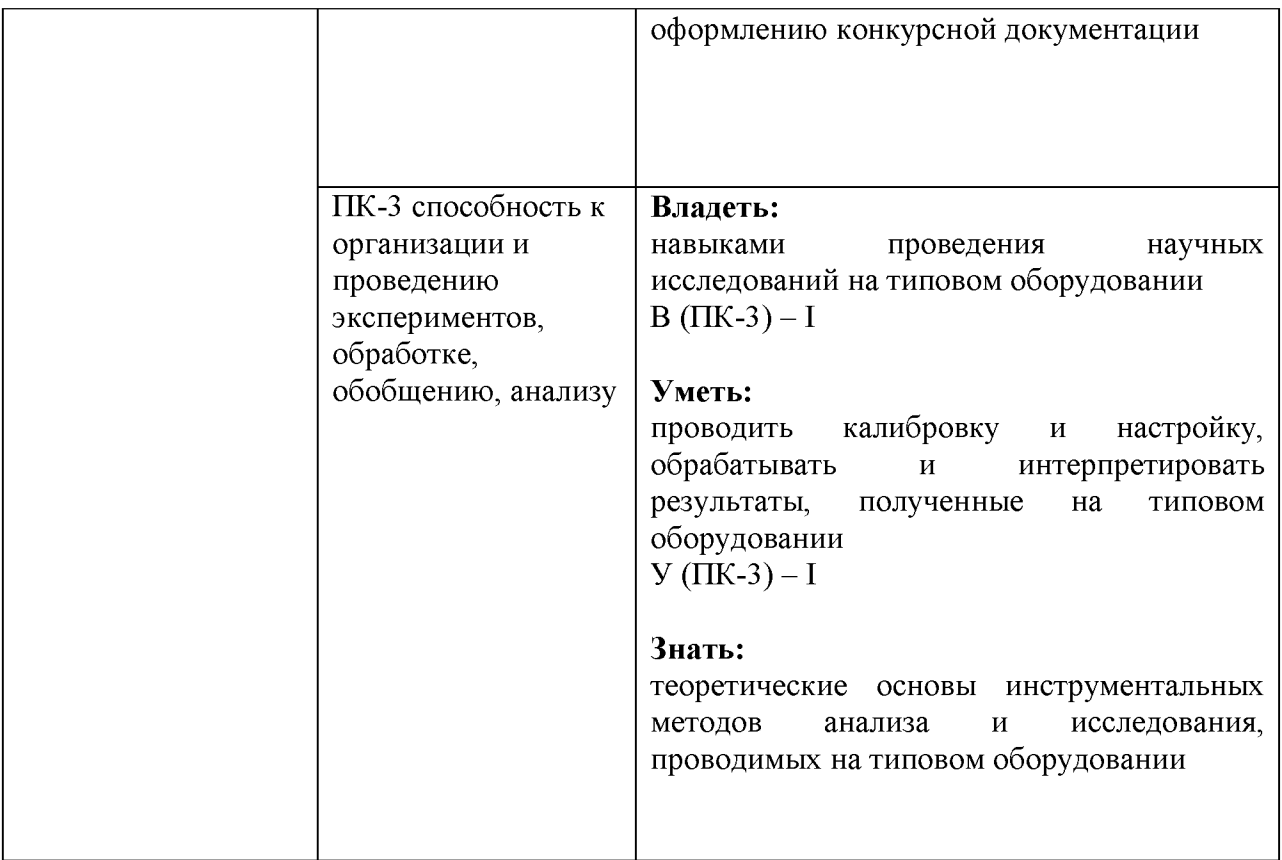

**1.6. Трудоемкость программы:** 72 часа **(**56 час - контактная работа с преподавателями, 16 часов - самостоятельная работа)

# **II. УЧЕБНЫЙ ПЛАН**

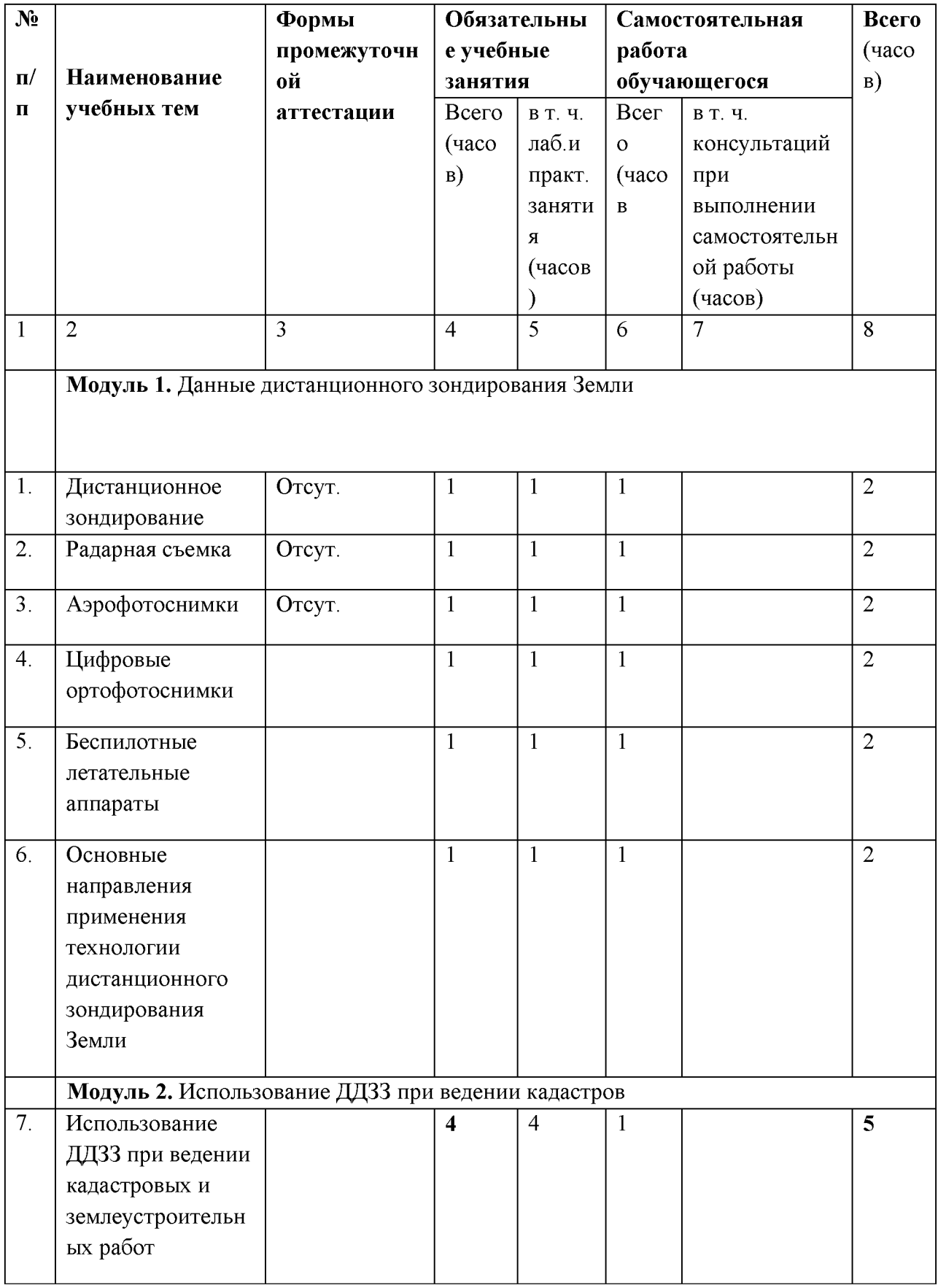

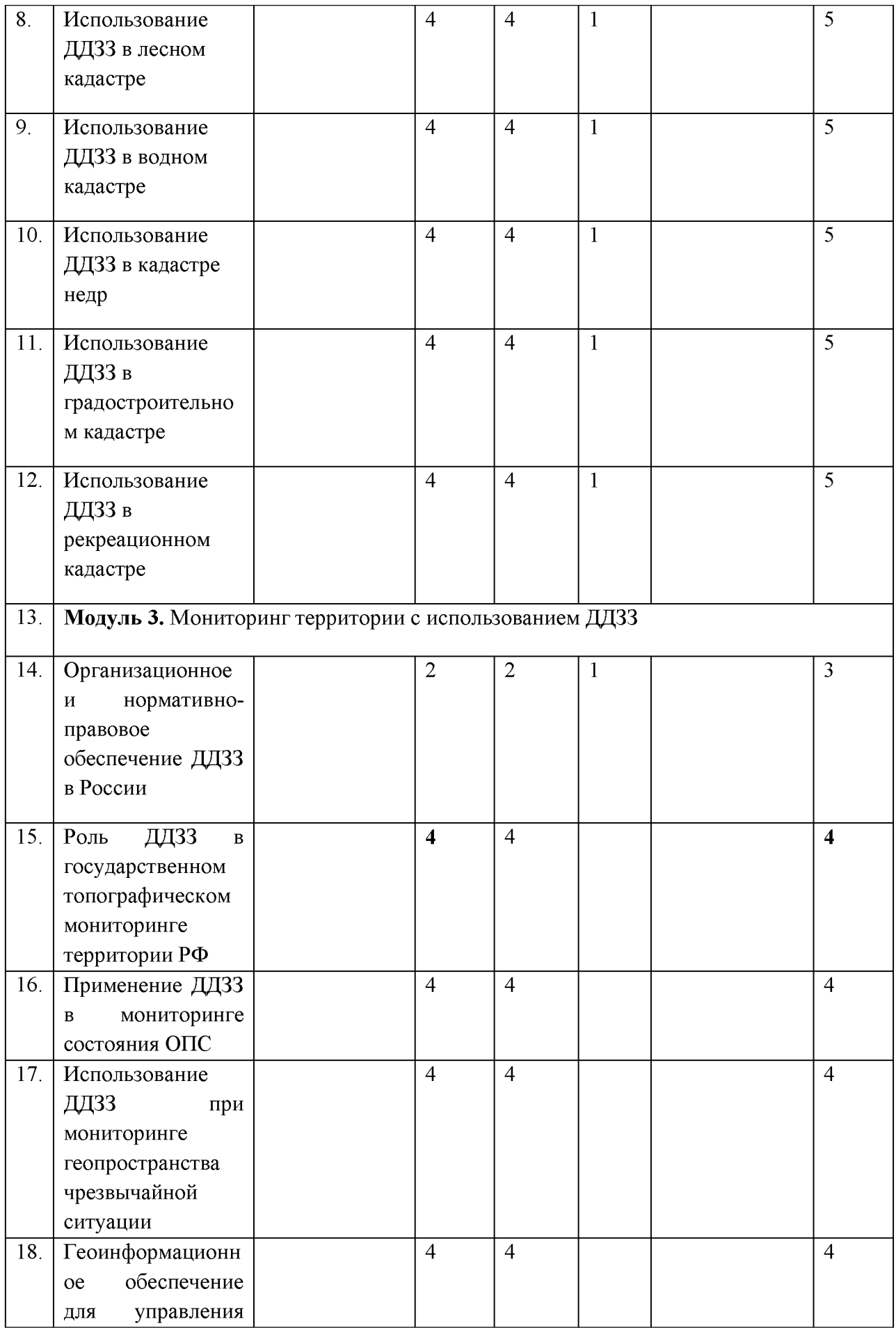

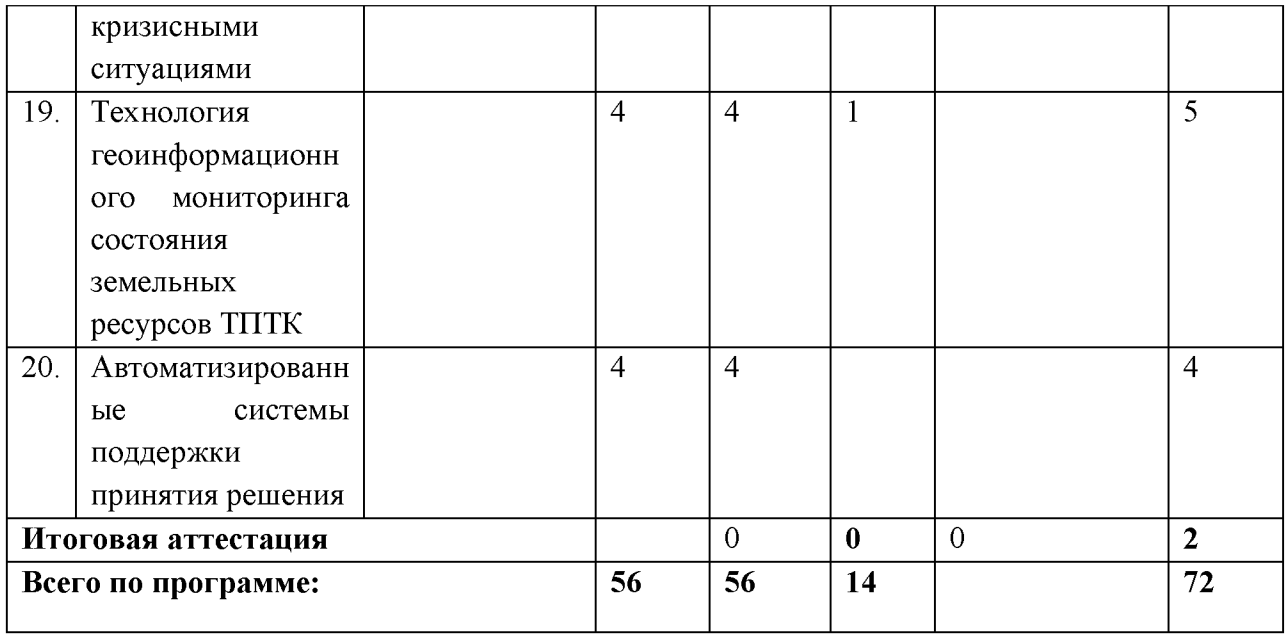

## **III. СОДЕРЖАНИЕ ПРОГРАММЫ**

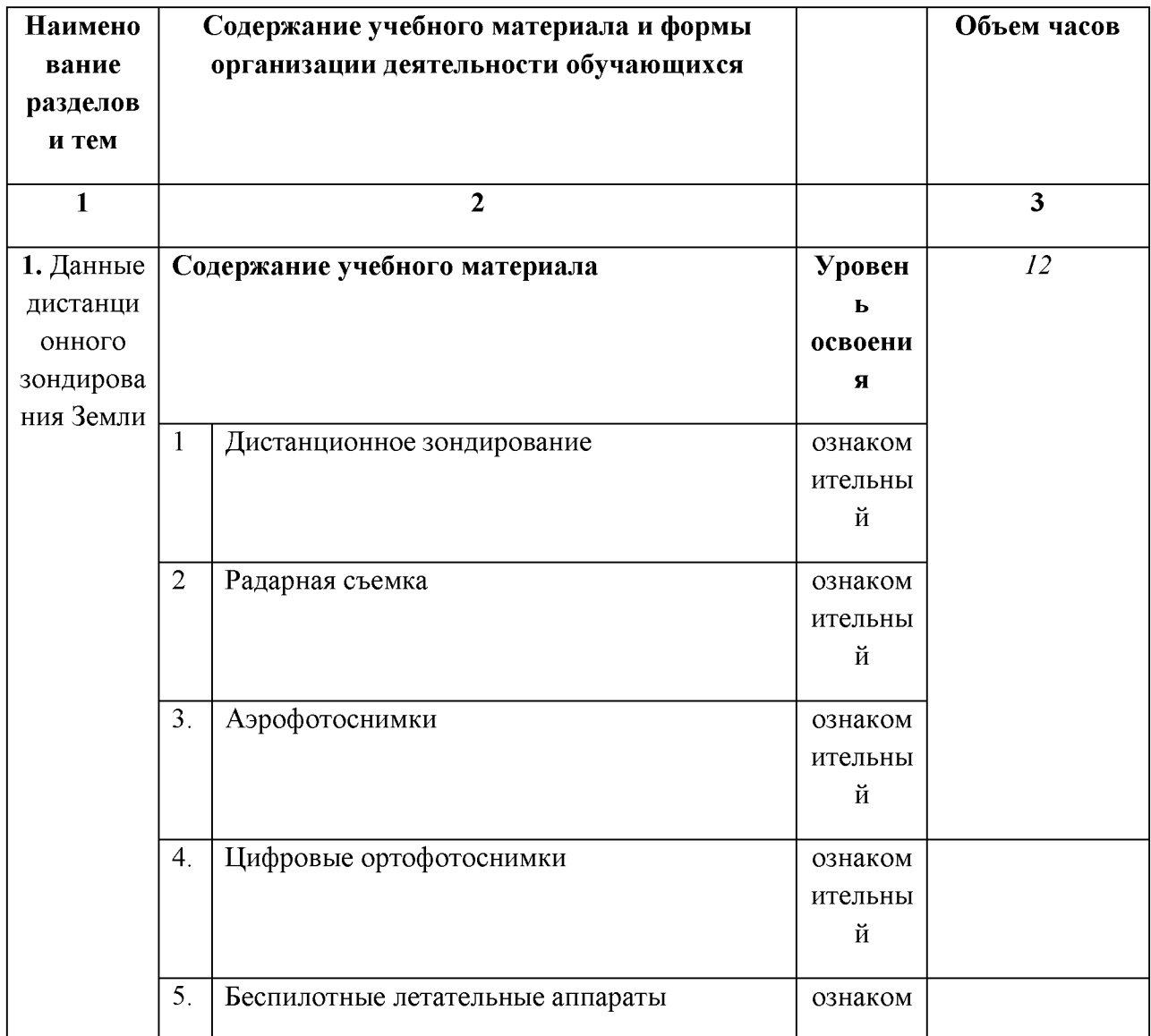

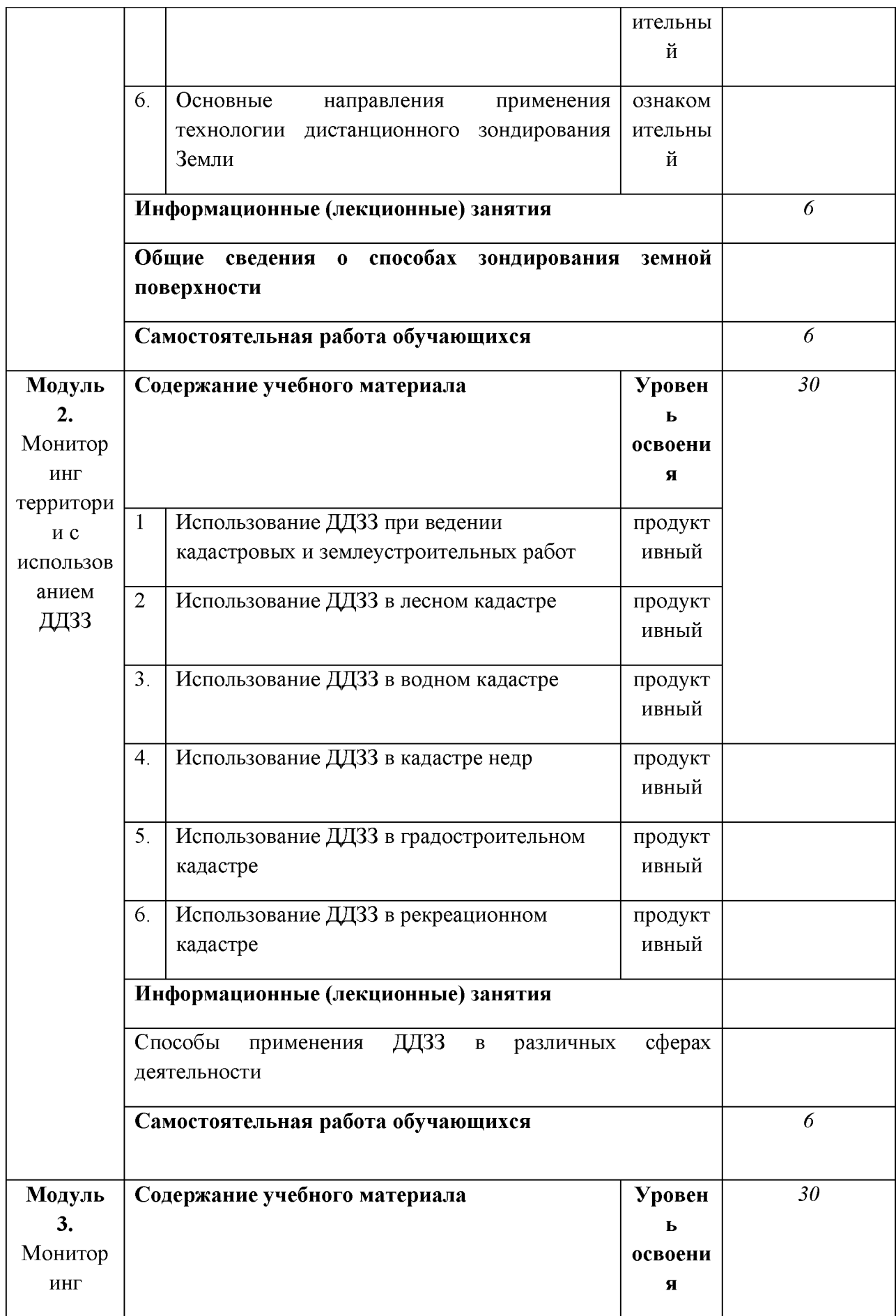

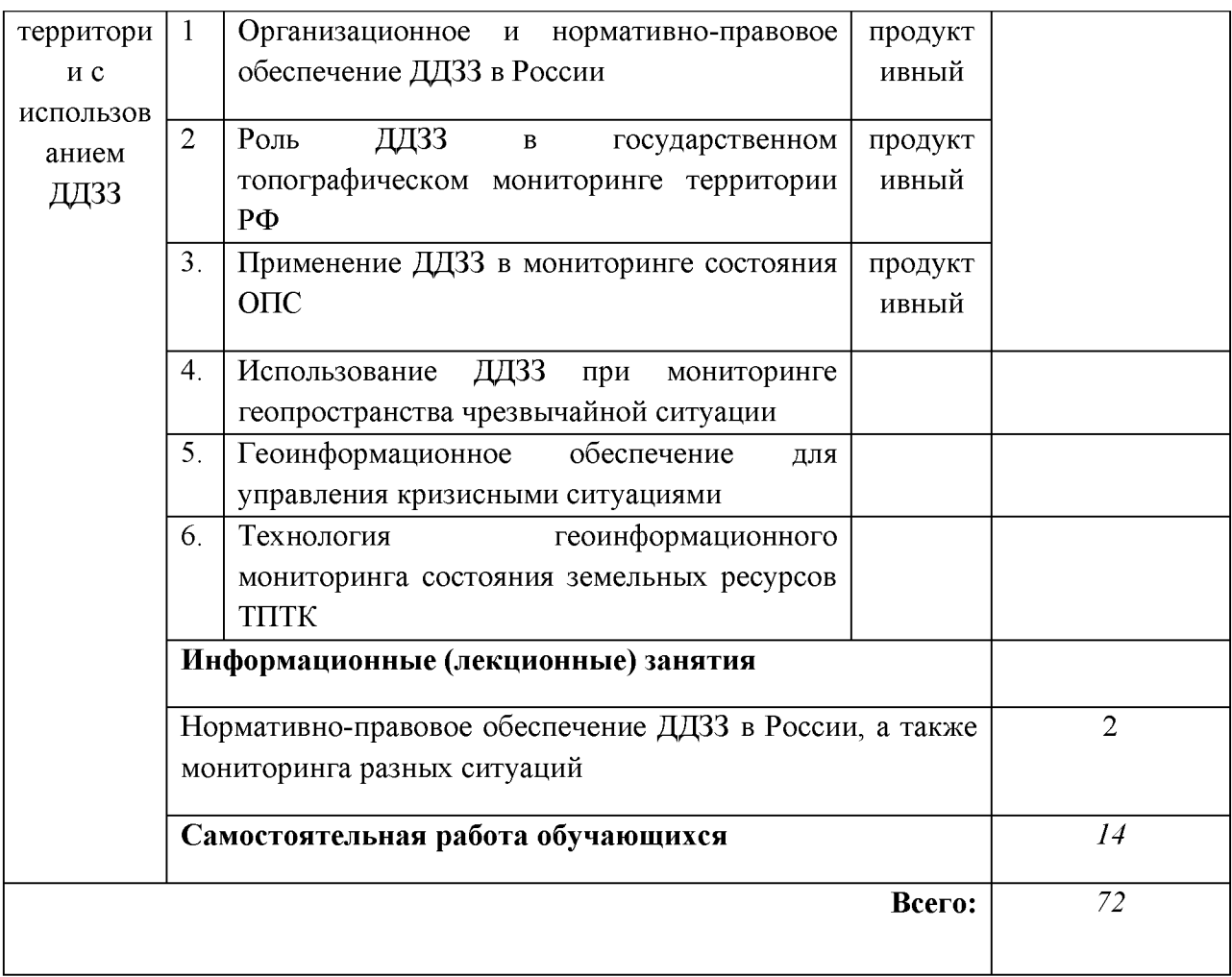

#### **IV. Формы аттестации и оценочные материалы**

4.1 Промежуточная форма контроля будет проходить в виде теста.

Пример теста:

#### **Типовые задания тестирования**

1. Назовите отличительные черты ГИС.

А) наличие подсистемы обработки географической информации; Б) возможность хранения данных; В) возможность обработки пространственных данных.

2. Термин «географические информационные системы» означает:

А) система для географии; Б) система для геодезии В) система для работы с пространственной информацией.

3. Укажите ответ, в котором правильно перечисленные типы данных, с которыми работает ГИС:

А) растровые и векторные; Б) полутоновые и черно-белые; В) цветные и монохромные.

4. Что называется «пикселем»?

А) уменьшенное изображение объекта; Б) элемент изображения; В) фрагмент изображения.

4.2. Итоговая аттестация по дисциплине проводится в форме зачета в виде собеседования. Примерный перечень вопросов:

#### **Типовые вопросы зачета**

1. Классы пространственных объектов.

2. Растровые наборы данных

3. Хранение базы геоданных в таблицах и файлах

4. Продвинутые географические типы данных и расширение функции классов пространственных данных, растров и атрибутивных таблиц

5. Элементы базы геоданных

6. Транзакции и версии базы геоданных

7. Типы классов пространственных объектов.

8. Геометрия и координаты пространственных объектов

9. Допуски объектов

10. Хранение класса объектов

11. Расширение классов пространственных объектов

12. Работа с классами пространственных объектов в базе геоданных

13. Понятие об атрибутивных данных.

14. Связь атрибутивных данных с векторными объектами.

15. Использование атрибутивных данных при создании картографических изображений.

16. Атрибутивные данные и проведение пространственного анализа.

17. Линейное моделирование с помощью сетей.

18. Моделирование инфраструктуры. Сетевая модель данных

19. Сеточное моделирование с помощью растра

20. Географическое представление с помощью растров.

- 21 Использование растровых данных. Растровая модель данных.
- 22. Растровое отображение и анализ.
- 23. Координатный контекст растров.
- 24. Растровые форматы. Модель растровых объектов.
- 25. Моделирование поверхностей с помощью TIN
- 26. Структура TIN.
- 27. Моделирование пространственных объектов поверхности.
- 28. Проектирование базы геоданных и оформление данных

4.3. Шкала оценивания промежуточной аттестации

#### **Критерии оценки экзамена**

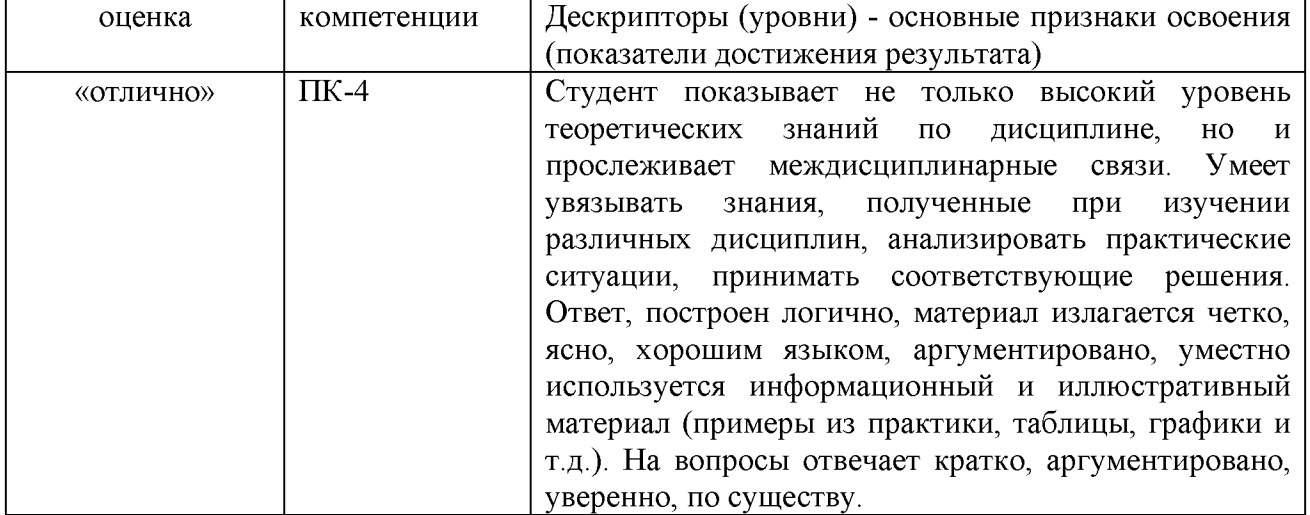

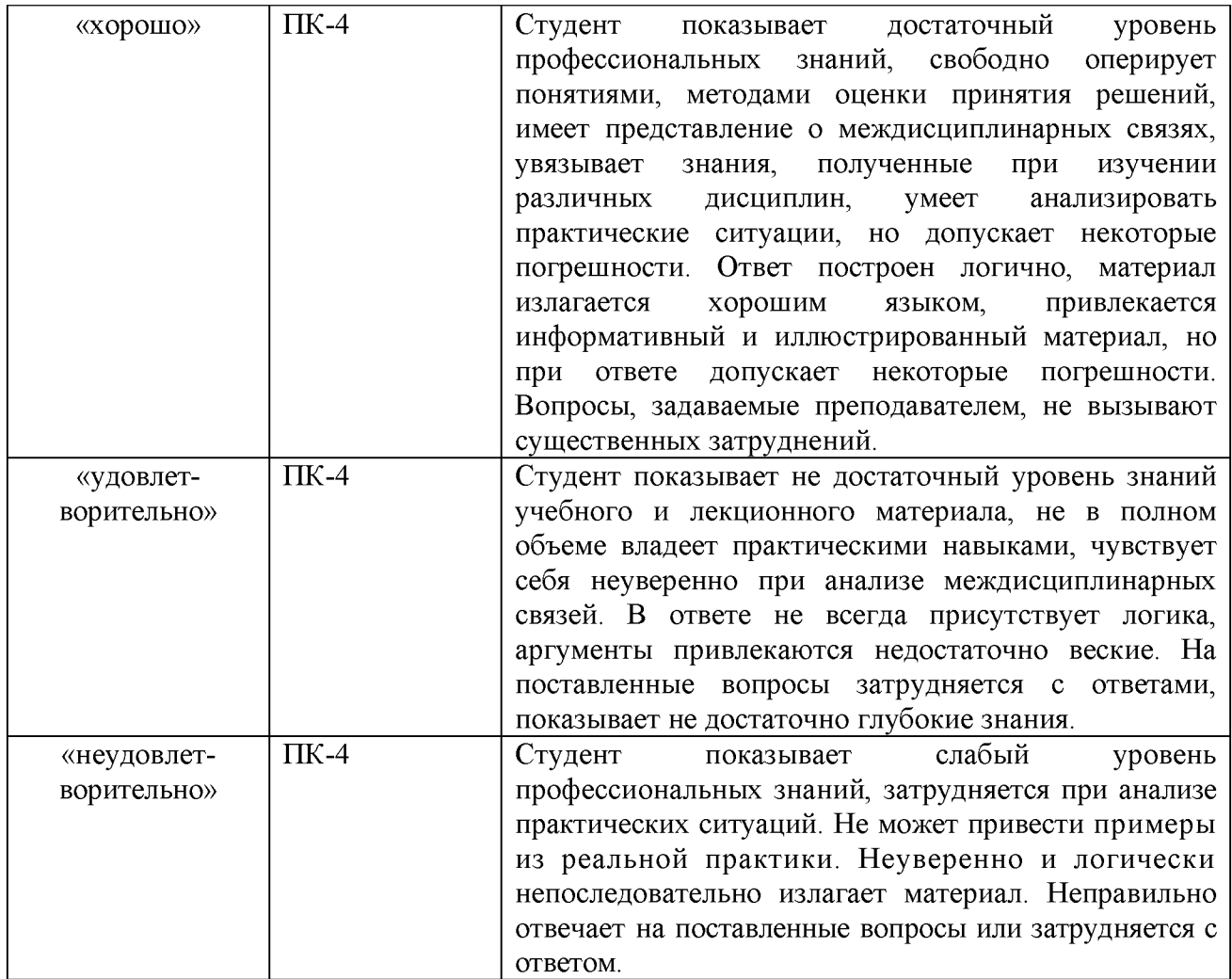

### **V. ОРГАНИЗАЦИОННО-ПЕДАГОГИЧЕСКИЕ УСЛОВИЯ РЕАЛИЗАЦИИ ПРОГРАММЫ**

### **5.1. Учебно-методическое и информационное обеспечение программы**

Реализация программы требует наличия аудиторий (далее заполняется по выбору преподавателя в зависимости от специфики программы: *по количеству рабочих подгрупп (при необходимости) или учебная аудитория с возможностью группировки рабочих мест (при наличии очной части):*

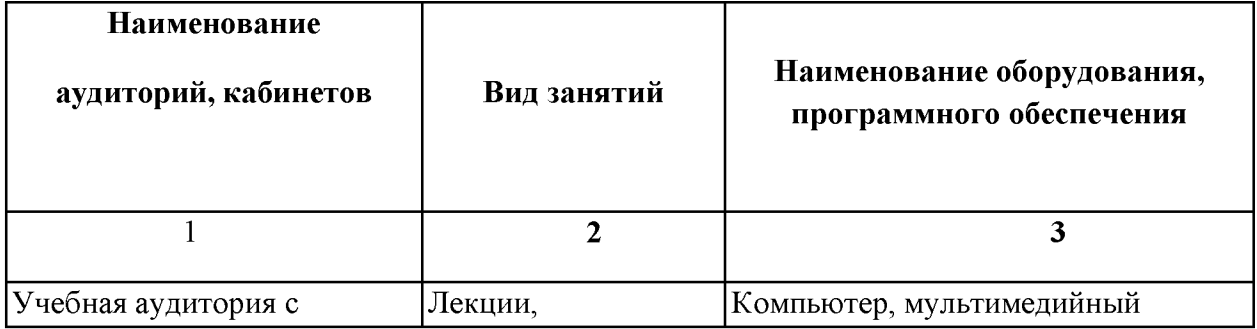

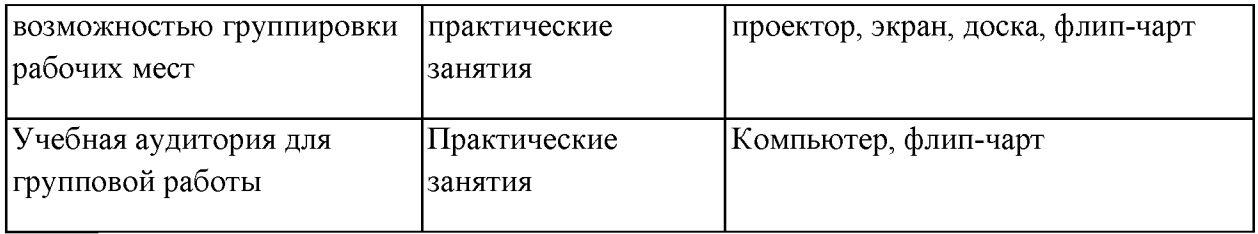

5.2.Перечень используемых учебных изданий, Интернет-ресурсов, дополнительной литературы

Основные источники:

I. Электронная библиотека ТГУ. - URL: <https://elibrary.tsutmb.ru/>

2. Электронный каталог Фундаментальной библиотеки ТГУ. - URL: <http://biblio.tsutmb.ru/elektronnyij-katalog/>

3. Университетская библиотека онлайн: электронно-библиотечная система. - URL: [http://www.biblioclub.ru](http://www.biblioclub.ru/)

4. КнигаФонд : электронно-библиотечная система.- URL: <http://knigafund.ru>

5. Консультант студента. Естественные и социально-экономические науки: электроннобиблиотечная система. - URL: [http://www.studentlibrary.ru](http://www.studentlibrary.ru/)

6. Научная электронная библиотека eLIBRARY.RU . - URL[: http://elibrary.ru](http://elibrary.ru/)

7. Российская государственная библиотека. - URL[: www.rsl.ru](http://www.rsl.ru/)

8. Российская национальная библиотека. URL: [www.nlr.ru](http://www.nlr.ru/)

9. Президентская библиотека имени Б.Н. Ельцина- URL: <http://www.prlib.ru>

10. Научная электронная библиотека Российской академии естествознания. - URL: [www.monographies.ru](http://www.monographies.ru)

II. Электронная библиотека РФФИ. - URL: [www.rfbr.ru/rffi/ru/library](http://www.rfbr.ru/rffi/ru/library) 12. Vivaldi: сеть электронных библиотек. [-http://www.vivaldi.ru/](http://www.vivaldi.ru/)

#### **Дополнительные источники:**

1. Жуковский, О.И. Геоинформационные системы : учебное пособие / О.И. Жуковский ; Министерство образования и науки Российской Федерации, Томский Государственный Университет Систем Управления и Радиоэлектроники (ТУСУР). - Томск : Эль Контент, 2014. - 130 с. : схем., ил. - Библиогр.: с. 125-126. - ISBN 978-5-4332-0194-1 ; То же [Электронный ресурс]. - URL[: http://biblioclub.ru/index.php?page=book&id=480499](http://biblioclub.ru/index.php?page=book&id=480499)

2. Ловцов, Д.А. Геоинформационные системы : учебное пособие / Д.А. Ловцов, А.М. Черных. - Москва : Российская академия правосудия, 2012. - 191 с. - ISBN 978-5-93916 340-8 ;

### **Интернет-ресурсы:**

1. Электронная библиотека ТГУ. - URL: <https://elibrary.tsutmb.ru/>

2. Электронный каталог Фундаментальной библиотеки ТГУ. - URL: <http://biblio.tsutmb.ru/elektronnyij-katalog/>

3. Университетская библиотека онлайн: электронно-библиотечная система. - URL: [http://www.biblioclub.ru](http://www.biblioclub.ru/)

4. КнигаФонд : электронно-библиотечная система.- URL: <http://knigafund.ru>

5. Консультант студента. Гуманитарные науки: электронно-библиотечная система.- URL: [http://www.studentlibrary.ru](http://www.studentlibrary.ru/)

6. Научная электронная библиотека eLIBRARY.RU . - URL[: http://elibrary.ru](http://elibrary.ru/)

7. Российская государственная библиотека. - URL[: www.rsl.ru](http://www.rsl.ru/)

8. Российская национальная библиотека. URL: [www.nlr.ru](http://www.nlr.ru/)

9. Президентская библиотека имени Б.Н. Ельцина- URL: <http://www.prlib.ru>

10. Научная электронная библиотека Российской академии естествознания. - URL: [www.monographies.ru](http://www.monographies.ru)

11. Электронная библиотека РФФИ. - URL: [www.rfbr.ru/rffi/ru/library](http://www.rfbr.ru/rffi/ru/library) 12. Vivaldi: сеть электронных библиотек. [-http://www.vivaldi.ru/](http://www.vivaldi.ru/)

#### **5.3. Материально-технические условия реализации программы**

Для проведения занятий по дисциплине необходимо следующее материальнотехническое обеспечение: учебные аудитории для проведения занятий лекционного и семинарского типа, групповых и индивидуальных консультаций, текущего контроля и промежуточной аттестации, помещения для самостоятельной работы.

Учебные аудитории и помещения для самостоятельной работы укомплектованы специализированной мебелью и техническими средствами обучения, служащими для представления учебной информации большой аудитории.

Для проведения занятий лекционного типа используются наборы демонстрационного оборудования, обеспечивающие тематические иллюстрации (проектор, ноутбук, экран/ интерактивная доска).

Программное обеспечение:

ОС «АльтОбразование», LibreOffice, Microsoft Windows 10, Microsoft Office Professional, Agisoft photoscan

#### 5.4.Методические рекомендации по реализации программы

**Зольников, Иван Дмитриевич**. Основы использования технологий ГИС и ДЗ при решении типовых задач геологии и геоэкологии : учебное пособие : [для студентов 2, 3 и 5 курсов ГГФ НГУ] / И.Д. Зольников, В.А. Лямина, Н.В. Глушкова ; М-во образования и науки РФ, Новосиб. гос. ун-т, Геол.- геофиз. фак., Каф. общей и регион. геологии .— Новосибирск : Редакционно-издательский центр НГУ, 2011 2. Тикунов В.С. Геоинформатика. М.: издательский дом Академия, 2010. - 400 с.

#### **Лекционный материал**

1. ДАННЫЕ ДИСТАНЦИОННОГО ЗОНДИРОВАНИЯ ЗЕМЛИ 1.1. Дистанционное зондирование Дистанционное зондирование (ДЗ) определяют как процесс или метод получения информации об объекте, участке поверхности или явлении путём анализа данных, собранных без контакта с изучаемым объектом [1]. Исследование природных ресурсов Земли из космоса, или дистанционное зондирование Земли из космоса, базируется на измерении энергетических и поляризационных характеристик собственного и отраженного электромагнитного излучения суши, морей, океанов и атмосферы [2]. С помощью дистанционного зондирования изучают физические и химические свойства объектов. Запуском первого советского искусственного спутника Земли в октябре 1957 г. началась космическая эра человечества. Последовательное изучение и освоение космического пространства привело к рождению и бурному развитию таких принципиально новых направлений науки и техники, как космическая метеорология, космический мониторинг, космическая связь, космическая навигация, внеатмосферная астрономия, космическое природоведение и другие. Космическая техника обеспечила почти неограниченные возможности для создания и оперативного функционирования глобальных космических систем навигации, метеорологии, связи, исследования природных ресурсов Земли и охраны окружающей среды. На рис. 1.1 представлена фотография одного из первых советских спутников «Метеор-Природа». Именно с запуском этого космического спутника Земли в 1974 г. началась советская программа изучения природных ресурсов Земли из космоса. Для получения полной, достоверной и детальной информации о природной среде, как правило, используются данные разномасштабных многозональных съемок в видимом и инфракрасном диапазонах электромагнитного спектра, а также данные радарных съемок. Результаты этих съе- 8 мок

по радиоканалам передаются на наземные пункты приема и обработки информации в реальном или близком к нему масштабе времени. а) б) в) Рис. 1.1. Спутник «Метеор-Природа»: а) космический спутник Земли «Метеор-Природа»; б) внешний вид радиотелевизионного комплекса; в) космический снимок плато Путорана (наиболее труднодоступный район Средней Сибири), получен 2 ноября 1982 г. Использование данных дистанционного зондирования Земли для изучения природных ресурсов стало возможным благодаря огромному прогрессу в разработке методов обработки информации, представления информации в оптимальном для восприятия виде и её интерпретации. Данные спутниковой съемки содержат полезную информацию, полученную в различных спектральных диапазонах, и, кроме того, сохраняются в цифровом виде. Поскольку космические снимки охватывают большие области, их можно использовать для тематических региональных исследований и идентификации крупных пространственных объектов, в частности, структур рельефа. Регулярная съемка территорий позволяет проводить мониторинг водных ресурсов, агротехнического состояния сельскохозяйственных культур, эродированности почв, развития инфраструктуры городов и других процессов, объектов и явлений, которые изменяются под воздействием природных и антропогенных факторов. С помощью космической съемки достаточно легко получить данные о труднодоступных областях. Еще одним преимуществом ДЗ является возможность получения 9 снимков разного разрешения, что позволяет применять данные ДЗ для решения различных задач в разных предметных областях. Поскольку анализ материалов ДЗ выполняется камерально, требуется меньше полевых исследований, что окупает затраты на приобретение данных. Экономически эффективным является и применение космических снимков для оперативного обновления средне- и мелкомасштабных карт. Синтезированные изображения, формируемые на основе данных ДЗ, несут больше информации, чем отдельные наземные или аэрофотоснимки, а стереопары снимков дают возможность проводить трехмерный анализ пространственных объектов. И, наконец, цифровой формат материалов ДЗ и использование компьютеров для их обработки и анализа обеспечивают быстрое получение результатов. Помимо преимуществ у данных дистанционного зондирования есть, конечно же, и недостатки. Для обработки и анализа данных требуются очень высокая квалификация и большой практический опыт. Использование таких данных становится экономически неэффективным при единичных исследованиях небольших территорий. Космические снимки (максимальное разрешение 0,41 м) нельзя использовать для создания планов в инженерных целях, для этого необходимо выполнять крупномасштабную аэрофотосъёмку с разрешением 5-10 см. Программное обеспечение, которое применяется

для обработки цифровых снимков, имеет высокую стоимость. Кроме того, если результаты дешифрирования материалов ДЗ не подтверждены полевыми обследованиями, к ним следует относиться с большой осторожностью. 1.2. Радарная съемка Широкое применение спутниковых радиолокационных данных началось в 1991 г. с запуском спутника ERS-1 (Европейское космическое агентство) с радиолокатором на борту. Первоначальная цель запуска этого первого гражданского спутникового радиолокатора определялась довольно узко и ограничивалась морскими приложениями (мониторинг ледовой обстановки, айсбергов, судоходства, течений, нефтяных пятен и т. д.). Еще одним важным практическим применением спутниковых радиолокаторов стал мониторинг смещений земной поверхности по результатам дифференциальной интерферометрической обработки [3]. 10 Радиолокационные изображения могут быть получены независимо от метеоусловий и освещенности в районе цели и позволяют гарантированно выполнять заявки на съемку в течение нескольких суток. Кроме того, космические радиолокационные изображения дают возможность создавать цифровые модели рельефа, а специальные технологии интерферометрической съемки - определять незначительные подвижки грунта. Спутники сверхвысокого пространственного разрешения TerraSAR-X (InfoterraGmbH, Германия), рис. 1.2 и CosmoSkyMed-1-4 (E-GEOS, Италия), рис. 1.3, а, также предлагают все возможные режимы съемки и комбинации поляризаций сигнала, а также большой диапазон площадей кадров и углов съемки. Кроме того, в настоящее время действует Индийский всепогодный радарный спутник RISAT-2, рис. 1.3, б. Данные спутники обеспечивают радарную съемку с разрешением 1 м. а) б) Рис. 1.2. Спутники семейства TerraSAR: а) TerraSAR-L; б) TerraSAR-X а) б) Рис. 1.3. Спутники семейства COSMO-Skymed: а) спутники COSMO-Skymed; б) RISAT-2 11 Таким образом, использование радиолокационных космических аппаратов для мониторинга территории обеспечивает: - разрешение до 1 м; - возможность круглосуточного всепогодного наблюдения за любыми объектами на земной поверхности; - получение высокоточных ЦМР с помощью интерферометрических методов и обновление планово-высотной основы топографических карт масштаба до 1 : 25 000 включительно [4], рис. 1.4; - мониторинг даже незначительных (до нескольких миллиметров) подвижек поверхности; - высокую оперативность выполнения съемки. а) б) Рис. 1.4. Примеры ЦМР: а) фрагмент ЦМР, построенной по результатам оцифровки горизонталей и высотных отметок топографической карты масштаба 1 : 100 000; б) фрагмент результирующей ЦМР, построенной по данным интерферометрической обработки пары снимков ALOS PALSAR от 09.06.2006 и 25.07.2006 1.3. Аэрофотоснимки Ещё недавно аэрофотосъёмка играла ведущую роль в обеспечении территории Советского Союза топографическими картами

средних и крупных масштабов. Таким образом, были созданы топографические карты масштаба 1 : 100 000 на всю территорию страны и начаты работы по созданию карт масштаба 1 : 50 000-1 : 25 000, карты населённых пунктов 12 масштаба 1 : 10 000. Новая эпоха в развитии аэрофотосъёмки связана с развитием вычислительной техники и появлением систем для цифрой обработки снимков - цифровых фотограмметрических станций (ЦФС). Цифровые методы обработки данных повлекли за собой постепенный отказ от аналоговых фотографических систем. В 2001 г. компанией Leica была представлена первая цифровая и первая сканерная аэрофотосъёмочная система ADS 40 (рис. 1.5, а), по своим характеристикам не уступающая многим аналоговым (плёночным) фотоаппаратам и лишённая их недостатков: необходимости выполнения фотохимической обработки пленок, сканирования для преобразования в цифровой вид, деформации пленки при хранении. Вслед за ADS 40 появились и другие крупноформатные цифровые фотоаппараты, такие как DMC (рис. 1.5, б), UltraCam (рис. 1.5, в) и др. [5-7]. а) б) в) Рис. 1.5. Примеры цифровых аэрофотосъемочных систем: а) ADS40; б) DMC II 140; в) UltraCam Eagle Современные цифровые аэрофотоаппараты обеспечивают получение изображений местности с высоты 1 000 м разрешением от 10 см (ADS100) до 2,5 см (UltraCam Eagle). Таким образом, ниша аэрофотосъёмки сместилась в сторону крупномасштабного картографирования. Ещё одной современной технологией, позволившей упростить обработку материалов аэрофотосъёмки, стало использование ГНСС и ИНС для определения положения камеры в момент фотографирования, что привело к возникновению технологий прямого геопозиционирования. 13 В качестве дополнительного оборудования при аэрофотосъёмке всё чаще используются системы лазерной локации, позволяющие получить цифровую модель поверхности с точностью до 10 см (например, Leica ALS70). 1.4. Цифровые ортофотоснимки Снимки, получаемые с помощью аэрофотосъёмки и космической съёмки, содержат информацию о высоте изображенных на них объектов. Это выражается в смещении точек изображения пропорционально их высоте относительно средней плоскости местности: высокие объекты смещаются от центра снимка, а низкорасположенные - к центру. Особенно сильно смещение заметно на вертикально ориентированных объектах: домах, дымовых трубах, опорах линии электропередач (рис. 1.6, а) [8-9]. Это не позволяет использовать снимки непосредственно в качестве топографической основы, так как часто величины смещений превышают требования, предъявляемые к точности создаваемой картографической продукции. В то же время, снимки являются великолепным информационнонасыщенным материалом, что позволяет рассматривать их как альтернативу традиционным векторным и растровым картам. а) б) в) Рис. 1.6. Примеры

цифровых снимков: а) сдвиг точек изображения в зависимости от высоты объектов; б) ортотрансформирование с использованием трёхмерной модели объекта (TrueOrtho) и появившиеся при этом пропуски в изображении; в) пропуски заполняются фрагментами других снимков 14 Для устранения сдвига точек изображения применяют процедуру ортотрансформирования. Ортотрансформирование - это процесс преобразования снимка из центральной проекции в ортогональную и приведение к заданному масштабу. Для преобразования необходимо знать рельеф местности, отображённой на снимке. Как правило, эта информация содержится в цифровой модели рельефа (ЦМР). Однако для корректного отображения вертикально ориентированных объектов необходимо построить цифровую модель поверхности - это ЦМР, дополненная информацией о геометрии объектов, расположенных на поверхности Земли. Такой способ ортотрансформирования получил собственное название TrueOrtho («правильное орто») (рис. 1.6, б) [8-9]. Возникающие при этом пропуски в изображении (непросматриваемые зоны) заполняются информацией, полученной из других снимков, рис. 1.6, в. 1.5. Беспилотные летательные аппараты Технология получения снимков высокого разрешения с использованием беспилотных летательных аппаратов (БПЛА) применяется для решения следующих задач: - оперативный мониторинг состояния территории; - создание и обновление карт и планов; - решение задач рационального природопользования; - проведение мероприятий по инвентаризации; - ведение кадастров. В качестве примера можно привести разработанный фирмой MAVinci (Германия) БПЛА, рис. 1.7. На рис. 1.8 представлены БПЛА типа «мультикоптер». Данная схема летательного аппарата оснащена несколькими независимыми двигателями и винтовыми группами. Это позволяет избавиться от сложной системы управления несущим винтом, присущей летательным аппаратам вертолетного типа, и добиться высокой управляемости летательного аппарата. В отличие от БПЛА самолетного типа мультикоптеры имеют существенное ограничение по продолжительности полёта. Могут применяться для оперативной панорамной и объектовой съемки. 15 а) б) в) Рис. 1.7. БПЛА MAVinci (Германия): а) схема полета БПЛА; б) внешний вид БПЛА; в) снимок территории, полученный с использованием БПЛА Рис. 1.8. Примеры БПЛА мультикоптеров В нормативно-правовом плане использование БПЛА на территории РФ регулируется ст. 52 Постановления Правительства РФ от 11 марта 2010 г. № 138 «Об утверждении Федеральных правил использования воздушного пространства РФ» [10], а также Приказом Министерства транспорта РФ от 16 января 2012 г. № 6 «Об утверждении Федеральных авиационных правил «Организация планирования использования воздушного пространства РФ» [11]. На основании этих документов для использования БПЛА необходимы [12]: 16 - лицензия

на осуществление работ, связанных с использованием сведений, составляющих государственную тайну; - разрешение Генерального штаба Вооруженных сил Российской Федерации на проведение аэрофотосъемочных работ; - разрешение штаба военного округа на выполнение аэрофотосъемочных работ; - разрешение Федеральной службы безопасности Российской Федерации; - разрешение Федеральной службы безопасности пограничного управления (при полетах в приграничной зоне); - разрешение администрации населенного пункта (при полетах над населенным пунктом). Для обработки полученных данных дистанционного зондирования Земли с помощью БПЛА необходимо получение лицензии на осуществление геодезической деятельности и лицензии на осуществление картографической деятельности. 1.6. Основные направления применения технологии дистанционного зондирования Земли 1.6.1. Изучение природнотерриториальных комплексов Природно-территориальные комплексы (ПТК) имеют иерархическую структуру. Относительно простые ПТК объединяются в более сложные, а те, в свою очередь, - в еще более сложные природно-территориальные системы. Природно-территориальный комплекс обладает однородностью геологического строения, рельефа, почв, растительности и т. п. В рамках каждого комплекса наиболее полно и тесно проявляются особенности связей между компонентами природной среды [2, 13]. Для их изучения и мониторинга изменений нужны актуальные пространственные данные, как правило, на большую по охвату территорию. Именно такую информацию предоставляют системы ДЗЗ. Материалы космических съемок отображают все компоненты природной среды в интегрированном виде. Характер изображения природно- 17 го комплекса на космических снимках определяется как специфическими особенностями его строения в целом, так и физиономическими особенностями природной среды - рельефа, растительности, почв и т. п. Поэтому изучение отдельных компонентов по космическим снимкам должно быть связано с исследованием природного комплекса в целом. При изучении ПТК необходимо учитывать также сезонную и многолетнюю изменчивость компонентов ПТК и их динамику [2]. Примеры изучения ПТК по данным ДЗЗ представлены на рис. 1.9. а) б) Рис. 1.9. Примеры изучения ПТК по данным ДЗЗ на территории районного центра Маслянино: а) дешифрирование объектов гидрографической сети; б) дешифрирование разных типов растительности Множество задач, решаемых средствами ДЗЗ из космоса, определяется составом объектов и компонентов окружающей среды и современными возможностями съемочных систем и программно-технических средств приема и обработки ДДЗЗ. Перечень задач в области оценки природных ресурсов и окружающей среды представлен в Классификаторе тематических задач оценки природных ресурсов и окружающей среды, решаемых с

использованием материалов дистанционного зондирования Земли [14]. Этот классификатор включает 318 задач, в том числе 101 задачу по геологии и недропользованию, 61 - по поверхностным водам, 7 - по животному миру и водным биологическим ресурсам,  $15 -$ по почвам,  $14 -$ по нелесной растительно- 18 сти,  $36 -$ по лесам,  $16$  - по атмосферному воздуху,  $8$  - по ландшафтам,  $30$  - по антропогенным объектам, 23 - по использованию и развитию территорий. 1.6.2. Изучение состояния почвенного и растительного покровов с использованием ДДЗЗ Одной из задач современного кадастра является рациональное использование земельных ресурсов. Для её реализации необходимо осуществлять учет земельных ресурсов, изучать состояние земельных угодий, осуществлять контроль за их использованием. Наибольшее внимание уделяется оценке состояния таких ценных угодий, как пашня, залежи, сенокосы и пастбища, леса и многолетние насаждения. Оперативный контроль и мониторинг состояния почвенного и растительного покрова позволяют осуществлять системы дистанционного зондирования Земли. Периодическое повторение съемок делает возможным определение самых незначительных изменений, произошедших на исследуемой территории. На рис. 1.10 представлен пример распознавания типов растительности по ДДЗЗ [15]. а) б) Рис. 1.10. Пример распознавания типов растительности по ДДЗЗ: а) синтезированный снимок; б) результат распознавания типов растительности 19 Рис. 1.11. Пример неоднородности почвенного покрова На рис. 1.11 представлен пример космического снимка на территорию сельскохозяйственного угодья с ярко выраженным неоднородным составом почвенного покрова. На основе ДДЗЗ возможно определение эродированности почв, солонцеватости, изменения гранулометрического состава, переувлажнения и заболоченности почв [16]. 1.6.3. Создание навигационных карт и справочнокартографических геосервисов на основе ДДЗЗ Цифровая навигационная карта (ЦНК) - это цифровая тематическая карта с навигационной информацией, достаточной для решения задачи автоматизированного определения местоположения транспортного средства и расчёта маршрута его движения. Цифровые навигационные карты создаются для использования в навигационном оборудовании и решении навигационных задач в диспетчерских системах различного назначения [17]. Любые навигационные карты достаточно быстро устаревают. Появление космических съемок сверхвысокого пространственного разрешения, обеспечивающих разрешение до 40 см, позволяет использовать в качестве картографической основы навигационных карт и справочно-картографических геосервисов космические снимки. Обновляемые с высокой пе- 20 риодичностью космические снимки дают возможность получать актуальную информацию любому заинтересованному пользователю, рис. 1.12. Однако следует учесть,

что даже самый детальный космический снимок не сможет обеспечить функцию поиска объекта по определенному параметру или прокладку маршрутов. Для решения таких задач, относящихся к классу пространственного анализа и моделирования, требуется использование комбинированных растрово-векторных моделей территории. Именно подобного рода представление сейчас используется в большинстве современных геопорталов. Рис. 1.12. Пример возможности обновления дорожной сети по ДДЗЗ 1.6.4. Исследование гидрологической ситуации по ДДЗЗ Космическая информация существенно повлияла на уровень гидрологических исследований при изучении глобального гидрологического цикла, при определении временных и пространственных характеристик водных объектов, оценки водных ресурсов, при создании региональных и глобальных информационных систем мониторинга состояния гидросферы. 21 Примеры мониторинга состояния гидрологического режима водных объектов показаны на рис. 1.13, 1.14 [18, 19]. а) б) Рис. 1.13. Пример исследования по данным ДЗЗ сезонного затопления территории пойменной зоны Советского района г. Новосибирска в результате сброса воды Новосибирской ГЭС: а) состояние местности на май 2010 г.; б) состояние местности на август 2010 г. а) б) в) Рис. 1.14. Мониторинг зеркала воды Аральского моря по данным космической съемки: а) 1993 г.; б) 2009 г.; в) 2011 г. 22 1.6.5. Применение ДДЗЗ в геологии Космические снимки благодаря большой обзорности, возможности высокой степени генерализации изображения земной поверхности, возможности совместного использования снимков, сделанных в нескольких диапазонах электромагнитных волн, имеют широкое применение в геологических исследованиях: при поиске и разведке полезных ископаемых, изучении современных движений земной коры и т. д. На рис. 1.15, а показан пример дешифрирования линеаментов на космических изображениях спутника «Метеор-М» [20]. На рис. 1.15, б космический снимок с детальным отображением многократно деформированных сдвигом структурных композиций в районе бухты Орсо на Байкале [21]. а) б) Рис. 1.15. Примеры использования ДДЗЗ в геологии: а) пример дешифрирования линеаментов на космических изображениях; б) пример отображения деформированных сдвигом структурных композиций в районе бухты Орсо на Байкале 1.6.6. Применение ДДЗЗ при раннем прогнозировании, предотвращении и ликвидации последствий чрезвычайных ситуаций В настоящее время актуальным является применение ДДЗЗ в качестве информационного обеспечения любых мероприятий, связанных с управ- 23 лением чрезвычайными ситуациями. В РФ в рамках Федеральной космической программы на 2006-2015 гг. (ФКП-2015) [22] предусмотрено создание космического комплекса оперативного мониторинга техногенных и природных чрезвычайных ситуаций и космической системы на её основе в составе двух аппаратов

(«Канопус-В»), рис. 1.16 [23]. а) б) Рис. 1.16. Космический комплекс оперативного мониторинга техногенных и природных чрезвычайных ситуаций: а) общий вид космического аппарата «Канопус-В»; б) пример мониторинга лесного пожара по данным космического комплекса Данный космический аппарат предназначен для обеспечения подразделений Федерального космического агентства, Министерства Российской Федерации по делам гражданской обороны, чрезвычайным ситуациям и ликвидации последствий стихийных бедствий, Министерства природных ресурсов и экологии Российской Федерации, федеральной службы по гидрометеорологии и мониторингу окружающей среды, Российской академии наук и других ведомств, заинтересованных результатами оперативной космической съемки. В качестве основных задач, решаемых данным космическим аппаратом, следует выделить: - обнаружение очагов лесных пожаров, крупных выбросов загрязняющих веществ; 24 - мониторинг техногенных и природных чрезвычайных ситуаций, в том числе стихийных гидрометеорологических явлений; - мониторинг сельскохозяйственной деятельности; - мониторинг состояния природных ресурсов; - мониторинг землепользования; - оперативное наблюдение районов земной поверхности, состояние которых представляет интерес обозначенных выше министерств и ведомств. В настоящее время для решения задач оперативного космического мониторинга чрезвычайных ситуаций применяются мобильные ситуационные центры, предназначенные для непосредственного приема, обработки и передачи пользователям данных космической съемки земной поверхности различного качества и объема со спутников дистанционного зондирования Земли российского и иностранного производства. Особенностью комплекса является возможность его перевозки на автомобиле и развертывания системы приема в полевых условиях, что позволяет проводить работы в любом регионе России и оперативно получать информацию об обстановке на местности, рис. 1.17 [24]. Рис. 1.17. Мобильный ситуационный центр приема, обработки и передачи ДДЗЗ 1.6.7. Применение ДДЗЗ в муниципальном управлении Космические снимки могут быть использованы для решения следующих задач муниципального управления: - информационно-справочное и картографическое обеспечение; 25 - проектирование и реализация различных планов мероприятий; мониторинг изменений топографической ситуации на территории муниципального образования; - комплексная оценка количественных и качественных показателей территории. По оценке специалистов [25], цена снимков сверхвысокого разрешения как минимум в 15 раз меньше стоимости наземной топографической съемки территории. Однако не следует забывать, что для решения некоторых задач муниципального управления требуются картографические материалы масштаба 1 : 500-1 : 1 000. Такие

планы возможно получить только на основе использования традиционной наземной топографической съемки или крупномасштабной аэрофотосъёмки разрешением 5-10 см. Примеры ДДЗЗ на территорию города Новосибирска показаны на рис. 1.18. а) б) Рис. 1.18. Примеры ДДЗЗ высокого разрешения: а) аэрофотоснимок ADS 40; б) космоснимок В настоящее время активно применяются различные технологические решения по разработке топографических планов масштаба 1 : 2 000 и мельче на основе ДДЗЗ для разработки градостроительной документации на территорию населенных пунктов (рис. 1.19) [26]. 26 Рис. 1.19. Пример космического снимка на территорию населенного пункта Краснообска На рис. 1.20 представлен пилотируемый автожир, полностью оборудованный для выполнения мобильного крупномасштабного фотографирования небольших по охвату территорий. а) б) в) Рис. 1.20. Пример оборудования сверхлёгкого летательного аппарата для крупномасштабной аэрофотосъёмки: а) внешний вид; б) органы управления; в) фотокамеры 27 2. ОРГАНИЗАЦИОННОЕ И НОРМАТИВНО-ПРАВОВОЕ ОБЕСПЕЧЕНИЕ ДДЗЗ В РОССИИ 2.1. Участники рынка ДДЗЗ Участниками рынка ДДЗЗ в Российской Федерации являются: - Федеральное космическое агентство (Роскосмос). Роскосмос осуществляет функции по обеспечению реализации государственной политики и нормативно-правовому регулированию, оказанию государственных услуг и управлению государственным имуществом в сфере космической деятельности, международного сотрудничества при реализации совместных проектов и программ в области космической деятельности, проведения организациями ракетно-космической промышленности работ по ракетнокосмической технике военного назначения, боевой ракетной технике стратегического назначения; - Научный Центр оперативного мониторинга Земли (НЦ ОМЗ) (ОАО «Российские космические системы») - осуществляет прием, регистрацию, обработку, архивацию, каталогизацию и распространение космической информации с отечественных и зарубежных космических аппаратов ДДЗЗ. Деятельность НЦ ОМЗ направлена на расширение использования и повышение качества информационной продукции на основе данных ДЗЗ в интересах различных отраслей экономики, научных исследований о Земле и международного сотрудничества; - поставщики космических снимков и программных технологий (около 10 фирм), среди которых выделяются ИТЦ «СКАНЭКС», компания «Ракурс», Совзонд и др.; - высшие учебные заведения и научноисследовательские институты, из которых наибольшим весом обладает Институт космических исследований (ИКИ) РАН, разрабатывающий системы федерального уровня: «Систему дистанционного мониторинга земель» по заказу Минсельхоза, 28 «Информационную систему дистанционного мониторинга» (ИСДМ) по заказу ФГУ «Авиалесохрана» и ряд других; - частные организации - фирмы, занимающиеся

внедрением региональных ГИС и желающие придать им новое качество за счёт использования ДДЗЗ [27]. 2.2. Региональные центры космического мониторинга Основными задачами региональных центров космического мониторинга (РЦКМ) являются: - прогнозирование, поиск и освоение новых месторождений природных ископаемых на малоизученных и труднодоступных территориях; - рациональное использование и периодическая инвентаризация природных ресурсов, оценка режимов использования природных ресурсов; - оперативное информационное обеспечение федеральных, региональных и муниципальных органов управления; - учет земель и организация рационального землепользования; - мониторинг чрезвычайных ситуаций, экологических бедствий, природных и техногенных катастроф, анализ факторов, предшествующих и сопровождающих катастрофы и аварии; - космическая диагностика региональной инфраструктуры, в том числе протяженных инженерно-технических коммуникаций; - экологический мониторинг, исследование динамики изменения экосистем различного масштаба и различных естественных и антропогенных факторов, влияющих на экосистемы; - фундаментальные исследования Земли в интересах метеорологии, климатологии, современной геодинамики, океанологии. В качестве примера регионального центра космического мониторинга можно назвать созданный в 2013 г. РЦКМ Ханты-Мансийского автономного округа - Югры, рис. 2.1. 29 а) б) в) г) Рис. 2.1. Региональный центр космических услуг Ханты-Мансийского автономного округа - Югры: а) Югорский научно-исследовательский институт; б) станция приема данных ДЗЗ; в), г) оборудование регионального центра космических услуг [28] 2.3. Нормативноправовые акты в области дистанционного зондирования Деятельность по планированию и проведению космических съемок, приему данных с космических средств ДЗЗ (далее КС ДЗЗ), их использованию и распространению организуется Федеральным космическим агентством в соответствии с законами Российской Федерации от 20 августа 1993 г. № 5663-1 «О космической деятельности», от 21 июля 1993 г. № 5485-1 «О государственной тайне»; федеральными законами от 8 авгу- 30 ста 2001 г. № 128-ФЗ «О лицензировании отдельных видов деятельности», от 27 июля 2006 г. № 149-ФЗ «Об информации, информационных технологиях и защите информации»; Гражданским кодексом Российской Федерации; Указом Президента Российской Федерации от 11 февраля 2006 г. № 90 «О перечне сведений, отнесенных к государственной тайне»; Правилами отнесения сведений, составляющих государственную тайну, к различным степеням секретности, утвержденными постановлением Правительства Российской Федерации от 4 сентября 1995 г. № 870; Положением о лицензировании космической деятельности, утвержденным постановлением Правительства Российской Федерации от 30 июня 2006 г. № 403;

Положением о планировании космических съемок, приеме, обработке и распространении данных дистанционного зондирования Земли высокого линейного разрешения на местности с космических аппаратов типа «Ресурс-ДК», утвержденным постановлением Правительства Российской Федерации от 10 июня 2005 г. № 370; Положением «О порядке получения, использования и предоставления геопространственной информации», утвержденным постановлением Правительства Российской Федерации от 28 мая 2007 г. № 326, Распоряжением Правительства РФ от 28 декабря 2012 г. № 2594-р «О государственной программе Российской Федерации «Космическая деятельность России на 2013-2020 годы», другими федеральными законами и иными нормативными правовыми актами Российской Федерации по вопросам использования космического пространства и данных ДЗЗ, а также международными договорами Российской Федерации. 2.4. Требования к использованию методов и средств ДЗЗ в интересах обеспечения экологического мониторинга Государственный экологический мониторинг представляет собой комплексную систему наблюдения за состоянием окружающей среды, оценки и прогноза изменений состояния окружающей среды под воздействием природных и антропогенных факторов. Экологический мониторинг включает в себя мониторинг атмосферного воздуха, земель, лесов, водных объектов, объектов животного мира, уникальной экологической системы озера Байкал, континентального шельфа РФ, состояния недр, ис- 31 ключительной экономической зоны, внутренних морских вод и территориального моря Российской Федерации. Задачами единой системы государственного экологического мониторинга (государственного мониторинга окружающей среды) являются: - регулярные наблюдения за состоянием окружающей среды, в том числе компонентами природной среды, естественными экологическими системами, за происходящими в них процессами, явлениями, изменениями состояния окружающей среды; - хранение, обработка (обобщение, систематизация) информации о состоянии окружающей среды; - анализ полученной информации в целях своевременного выявления изменений состояния окружающей среды под воздействием природных и (или) антропогенных факторов, оценка и прогноз этих изменений; - обеспечение органов государственной власти, органов местного самоуправления, юридических лиц, индивидуальных предпринимателей, граждан информацией о состоянии окружающей среды [29]. Общее требование использования методов и средств ДЗЗ в интересах обеспечения экологического мониторинга предусмотрено пунктом 8 Положения «Об организации и осуществлении государственного мониторинга окружающей среды (государственного экологического мониторинга)» [30, 31], а именно: «Министерство природных ресурсов Российской Федерации и другие федеральные органы

исполнительной власти при осуществлении в пределах своей компетенции экологического мониторинга взаимодействуют: с Министерством Российской Федерации по делам гражданской обороны, чрезвычайным ситуациям и ликвидации последствий стихийных бедствий - в рамках единой государственной системы предупреждения и ликвидации чрезвычайных ситуаций; с Министерством здравоохранения Российской Федерации - в рамках ведения социальногигиенического мониторинга; с Российским авиационнокосмическим агентством - при предоставлении и использовании методов и средств дистанционного зондирования Земли в интересах обеспечения экологического мониторинга». Кроме того, действует подпункт 8 пункта 4 Положения «О государственной службе наблюдения за состоянием окружающей природной сре- 32 ды», а именно: «Основными задачами государственной службы наблюдения за состоянием окружающей природной среды являются: обеспечение необходимой полноты и достоверности информации о состоянии окружающей природной среды и сопоставимости этой информации на всей территории страны, оптимизация использования наземных, авиационных и космических систем наблюдений» [33]. Конкретные требования использования ДДЗЗ предусматривают ведомственные положения, приказы и постановления. 2.5. Авторское право на ДДЗЗ В настоящее время во всем мире признается практика распространения ДДЗЗ спутниковыми операторами как объектов авторских прав на основании лицензионных соглашений. В соответствии с нормами российского законодательства ДДЗЗ являются объектами авторских прав, что подтверждено пунктом 12 Постановления правительства РФ № 326 от 28 мая 2007 г., согласно которому «охрана авторских прав на ДДЗЗ осуществляется в соответствии с законодательством РФ» [34]. Также в этом Постановлении дается исчерпывающий перечень материалов, которые следует считать ДДЗЗ, а именно: «первичные данные, полученные непосредственно с помощью аппаратуры, установленной на борту космического объекта, и передаваемые или доставляемые на Землю из космоса с использованием электромагнитных сигналов, фотопленки, магнитной ленты или какими-либо другими способами, а также материалы, полученные в результате обработки первичных данных, осуществляемой в целях обеспечения возможности их использования» [35]. 2.6. Практика применения ДДЗЗ в суде ДДЗЗ являются общепризнанными в мировой судебной практике доказательствами в спорных ситуациях. Земельные вопросы, незаконное строительство, незаконное использование природных ресурсов, трансграничные споры, определение ущерба - это только часть вопросов, которые могут быть решены с использованием ДДЗЗ. В российской судебной прак- 33 тике ДДЗЗ стали применяться сравнительно недавно. На рис. 2.2 представлен результат работы по выявлению незаконной добычи угля на

территории Кемеровской области. Еще одним примером является обследование более 50 млн. га лесных угодий РФ с целью выявления незаконных рубок леса, которое было проведено в 2005 г. [36]. Рис. 2.2. Пример использования ДДЗЗ для выявления незаконного недропользования 34 3. ИСПОЛЬЗОВАНИЕ ДДЗЗ ПРИ ВЕДЕНИИ КАДАСТРОВ 3.1. Использование ДДЗЗ при ведении кадастровых и землеустроительных работ В 2011 г. ООО Инженерно-технологический центр «СКАНЭКС» начал работу по подготовке высокодетальных спутниковых снимков на всю территорию России. Эта работа проводится по заказу Росреестра. В рамках данного проекта создается архив космических снимков с разрешением не хуже 0,5 м за 2009-2011 гг.; ортофотопокрытий на основе космоснимков и цифровых аэрофотоматериалов ведомства; мультимасштабных карт для использования при ведении государственного кадастра недвижимости. Помимо покрытия 17 млн кв. км территории России высокодельной космосъёмкой условием госконтракта является создание мультимасштабной цифровой карты на всю территорию России. Мультимасштабной картой является интернет-карта, основанная на имеющихся в федеральном фонде картографических материалах масштабов  $1:100000, 1:100000, 1:$ 50 000,  $1: 25000$  и  $1: 10000$ . Эти данные используются для создания кадастровых карт [37]. Использование данных дистанционного зондирования Земли при ведении кадастровых и землеустроительных работ позволяет упростить процедуру сбора и обработки информации и позволяет уменьшить время выполнения работ, поэтому данные дистанционного зондирования Земли применяются для следующих целей: - подготовка карты (плана) объекта землеустройства; - определение видов использования земель; оценка состояния и качества земель (в том числе показатели состояния плодородия); выявление объектов недвижимого имущества, прочно связанных с земельным участком; создание кадастровой карты (плана) земельного участка [14]; 35 - кадастровая оценка объектов недвижимости. В качестве примера можно привести разновременные ДДЗЗ, полученные на территорию г. Новосибирска, рис. 3.1. а) б) Рис. 3.1. Пример использования ДДЗЗ для выявления новых объектов на территории города на примере строительства микрорайона Горский: а) космический снимок 2004 г.; б) космический снимок 2011 г. 3.2. Использование ДДЗЗ в лесном кадастре Данные дистанционного зондирования Земли можно использовать для районирования лесов и решения таких задач, как: - подразделение лесов по целевому назначению (защитные, эксплуатационные, резервные); - лесорастительное районирование (определение лесорастительных зон с относительно однородными лесорастительными признаками); - типизация лесных сообществ. Также космические снимки целесообразно использовать для решения лесоустроительных задач: - определение границ лесов и лесистости территории; - оценка

породного состава древостоя; - оценка сомкнутости полога; 36 - выделение массивов старовозрастных лесов; - оценка возрастной структуры и продуктивности лесов; выделение массивов редколесий, ветровалов. Кроме того, данные дистанционного зондирования Земли позволяют разрабатывать мероприятия по охране и защите лесов, при этом решаются следующие задачи: - распределение лесов различного целевого назначения по преобладающим древесным породам лесных насаждений, возрасту; выявление изменений состояния лесов, происходящих в результате негативных воздействий (вредных организмов, лесных пожаров и т. д.); - оценка эффективности мероприятий по охране, защите и воспроизводству лесов; - лесопатологический мониторинг; - оценка пожароопасности лесов, определение координат участков возгорания, выявление гарей, оценка состояния возобновления выгоревших участков леса; - выявление участков с различной степенью нарушенности растительного покрова, а также участков, пострадавших от промышленных выбросов; - определение освоенности лесных массивов рубками, площади лесосеки, выявление нарушений границ отвода лесосек, незаконных рубок [38]. Так, например, в результате проведения мониторинга лесопользовательской деятельности в 2005 г. в зонах интенсивного освоения в семи субъектах Российской Федерации (более 52 млн. га лесов) были выявлены грубейшие нарушения со стороны лесозаготовителей и лесхозов. Общая сумма выявленных неустоек составила 900 млн. рублей [38]. На рис. 3.2 представлен пример выявления по ДДЗЗ незаконных вырубок леса. На основании границы, определенной в лесорубочном билете, и реального контура вырубки возможно в автоматическом режиме производить мониторинг ведения лесорубочных работ. 37 Рис. 3.2. Пример выявления незаконных вырубок леса с использованием ДДЗЗ WorldView-1 3.3. Использование ДДЗЗ в водном кадастре ДДЗЗ применяются для ведения водного кадастра в следующих основных направлениях: - картографирование речных бассейнов; - выявление и оценка загрязнений водных бассейнов; - наблюдение за состоянием водных объектов с целью предотвращения и устранения последствий наводнений; - наблюдение за состоянием ледяных и снежных покровов [2]. На рис. 3.3 представлен пример картографирования водосборной площади реки Каён с использованием результатов космической съемки и данных радарной съемки. 38 Рис. 3.3. Определение водосборной площади реки Каён (Искитимский район НСО) с использованием ДДЗЗ - космического снимка и радарных данных 3.4. Использование ДДЗЗ в кадастре недр ДДЗЗ при ведении кадастра недр могут быть использованы для следующих целей: - разведка нефтегазовых месторождений; транспортировка нефти и газа; - мониторинг экологического состояния природной среды в районах добычи полезных ископаемых [39]; - определение изменений границ

лицензионных участков в приделах разработки месторождений полезных ископаемых; создание на основе использования ДДЗЗ картографического обеспечения для выполнения кадастровых, землеустроительных, рекультивационных работ на территории месторождения полезных ископаемых. На рис. 3.4 представлен пример дешифрирования разлива нефти на территории месторождения нефти и газа. 39 Рис. 3.4. Пример дешифрирования разлива нефти на территории месторождения нефти и газа по ДДЗЗ 3.5. Использование ДДЗЗ в градостроительном кадастре ДДЗЗ при ведении градостроительного кадастра могут быть использованы для следующих целей [40]: определение зон с особыми условиями использования территории; - определение территорий, подверженных риску возникновения чрезвычайных ситуаций природного и техногенного характера; - определение зон негативного воздействия объектов капитального строительства в случае размещения таких объектов; - определение функциональных зон; - выделение в составе жилых зон: зон застройки индивидуальными, малоэтажными, среднеэтажными, многоэтажными жилыми домами и зон жилой застройки иных видов; - выявление несанкционированных застроек, изменений планировки городов и сельских поселений; - оценка густоты застройки и озеленённости города; - выделение элементов планировочной структуры (кварталов, микрорайонов, иных элементов) [14]; 40 - картографическое обеспечение создания и ведения градостроительной документации. оперативный мониторинг территории населенных пунктов. На рис. 3.5 представлен пример мониторинга строительства третьего моста через Обь на территории города Новосибирска с использованием ДДЗЗ. а) б) Рис. 3.5 Пример использования ДДЗЗ для мониторинга строительства нового моста на территории города Новосибирска: а) территория города до начала строительных работ; б) строительство опор моста 3.6. Использование ДДЗЗ в рекреационном кадастре Рекреационный кадастр - это свод данных о территориях, выделенных для отдыха и восстановления (поддержания) здоровья людей, перечень рекреационных объектов, угодий и явлений [41]. Рекреационный кадастр включает сведения об эстетической ценности, степени сложности маршрутов, доступности их для разных категорий отдыхающих и др. В результате целенаправленной обработки материалов рекреационного кадастра может быть разработано рекреационное районирование, т. е. установление на местности и на топографической основе зон рекреации. В настоящее время между странами мира существует жёсткая конкуренция в области создания и развития туристической индустрии. Доходы сферы туризма, получаемые от «инвесторов-туристов» и «инвесторовбизнесменов», являются, зачастую, одними из основных статей пополне- 41 ния бюджетов всех уровней. Кроме того, развитие туристического бизнеса может в некоторых случаях решить один из главных

вопросов социальной политики государства - трудоустройство граждан. К сожалению, в Российской Федерации в целом и в Новосибирской области в частности вопрос развития и поддержки туризма для формирования стабильного спроса решается в недостаточной мере. По данным Ростуризма, доля дохода от туристической деятельности на территории РФ в ВВП с учетом мультипликативного эффекта составляет около 6 % [41]. Несмотря на высокий туристский потенциал, Россия занимает на сегодняшний день скромное место на мировом туристском рынке. На ее долю приходится чуть более 1 % мирового туристского потока [42]. В связи с этим возникает важная задача организации экономически эффективного и экологически целесообразного природопользования на землях, занятых объектами рекреации и туризма. Особенно актуально решение данных вопросов для сельской местности. В первую очередь, это связано с необходимостью симбиоза сельскохозяйственного производства и рекреационного землепользования, приоритетностью сельского хозяйства как одной из основных отраслей экономики страны. Кроме того, именно в сельской местности находится наибольшее количество памятников природы, они являются наиболее привлекательными туристическими объектами. Памятниками природы являются уникальные природные комплексы, подлежащие охране в силу их экологической, научной, эстетической и культурной ценности. Стоит отметить, что всего на территории НСО существует 53 памятника природы регионального значения. Их общая площадь составляет 44 тыс. га. Наиболее известными из них являются Остров Медвежий, Черневые леса Салаира, Барсуковская пещера, Буготакские сопки, Улантова гора, рис. 3.6. Неразрывно с понятием «памятники природы» связано понятие «рекреация». Рекреационные территории должны обладать благоприятным для развития отдыха и туризма сочетанием климата, водоемов, рельефа, растительности, культурноисторических достопримечательностей и уникальных памятников природы. 42 а) б) Рис. 3.6. Примеры памятников природы на территории НСО: а) Буготакские сопки находятся в Тогучинском районе Новосибирской области в 1 км от поселка Горный; б) Улантова гора находится в южной центральной части Тогучинского района в 5 километрах юго-западнее села Лебедево Однако рекреационное землепользование таит в себе целый ряд проблем. Основными из них, с точки зрения кадастра и рационального природопользования, являются [43, 44]: - необходимость проведения рекреационно-туристического зонирования территории; - выделение и обустройство рекреационно-туристических территорий; - разработка систем мониторинга изменений и контроля состояния рекреационно-туристических территорий; - создание информационно-справочного обеспечения для привлечения различных категорий инвесторов. Перечисленные задачи в настоящее время решаются с использованием ДДЗЗ, рис. 3.7. Основными трудностями

при формировании рекреационного кадастра являются определение комплекса показателей, группировка, разработка расчетных параметров для оценки зон на территорию всей страны с учетом разных географических условий (климатических, природных и т. п.). Также рекреационное районирование должно вестись таким образом, чтобы территории использовались наиболее эффективно экономически, без 43 вреда природе. Разработка научных принципов рекреационного районирования позволит в дальнейшем выявить перспективные, еще не освоенные территории, правильно определить их туристическую направленность и использовать с учетом опыта других территорий со схожими параметрами. Рис. 3.7. Цифровая карта территории Тогучинского района НСО с нанесенными памятниками природы, созданная с использованием ДДЗЗ Государственный кадастр недвижимости в настоящее время также практически не ориентирован на учет необходимой информации о земле как о природном ресурсе и природном объекте. Экологический аспект не учитывается при государственном кадастровом учете, что оказывает влияние на качество и эффективность управления земельными ресурсами 44 [45-47]. Законодательство о государственном кадастре недвижимости не предусматривает специфических процедур учета для особо ценных в экологическом аспекте земель, в первую очередь особо охраняемых природных территорий. Решение о создании особо охраняемой природной территории или изменении её границ должно носить статус акта о переводе земель или земельных участков в пределах такой территории в категорию земель «земли особо охраняемых территорий и объектов». Границы таких территорий в обязательном порядке должны закрепляться на местности. Их последующий анализ с точки зрения экономики, экологии и туризма приведет к рекреационной оценке земель. Такая оценка дает обширное представление о состоянии рекреационных территорий, необходимости проведения природоохранных мероприятий, указывает на пути наиболее рациональных капитальных вложений для развития отдыха и туризма [48-50]. 45 4. МОНИТОРИНГ ТЕРРИТОРИИ С ИСПОЛЬЗОВАНИЕМ ДДЗЗ 4.1. Роль ДДЗЗ в государственном топографическом мониторинге территории РФ В соответствии с концепцией развития отрасли геодезии и картографии до 2020 г. [51] в интересах совершенствования картографогеодезического производства и модернизации системы картографического обеспечения РФ особо остро стоит проблема разработки современных методов актуализации пространственных данных картографо-геодезического фонда и разрабатываемой инфраструктуры пространственных данных (ИПД). В связи с этим, одним из путей решения данной проблемы является усовершенствование технологий обновления картографических материалов с использованием данных космических съемок. Осуществляемый в РФ

государственный топографический мониторинг состоит из взаимосвязанных информационно-технологических сегментов: географического, космического, картографического, спутниково-навигационного и геоинформационного [52]. 4.2. Применение ДДЗЗ в мониторинге состояния ОПС Мониторинг состояния территории по ДДЗЗ осуществляется на протяжении уже более 40 лет. Первые данные, полученные с использованием космических съемочных систем [2], показали огромную информативность и большой исследовательский потенциал подобных систем наблюдения. Даже в настоящее время по оценкам многих ученых тот потенциал, который несут в себе ДДЗЗ, до конца не исследован и основная задача заключается в разработке новых высокопродуктивных систем обработки и анализа информации. Даже без использования дополнительных средств обра- 46 ботки обычный пользователь может определить изменения состояния территории на основе визуального изучения разновременных космических снимков. При использовании специализированного программного обеспечения количество получаемой при обработке ДДЗЗ информации увеличивается многократно. С использованием алгоритмов автоматической классификации можно определить качественные характеристики любого пространственного объекта и исследовать состояние территории. В настоящее время в РФ применяются следующие виды мониторинга: базовый, периодический и оперативный мониторинг. На всех этапах мониторинга возможно применение ДДЗЗ. Структура окружающей среды и состав объектов государственного экологического мониторинга определены законодательством и решениями Правительства РФ [53]. Это территориальные объекты, компоненты природной среды (недра, земли, поверхностные и подземные воды, атмосферный воздух, растительный и животный мир, иные организмы), антропогенные воздействия (выбросы, сбросы, отходы, физические воздействия, экологические правонарушения). Под государственным мониторингом окружающей среды (государственным экологическим мониторингом) понимается комплексная система наблюдения за состоянием окружающей среды, оценки и прогноза изменений состояния окружающей среды под воздействием природных и антропогенных факторов [54]. Мониторинг решает четыре задачи: наблюдение, оценка, прогноз, выработка рекомендаций органам управления по предотвращению вредных воздействий на окружающую природную среду. На рис. 4.1 представлена укрупненная схема геоинформационного мониторинга территории на основе применения комплексных разнородных данных [55]. 47 Рис. 4.1. Укрупненная схема геоинформационного мониторинга 4.3. Использование ДДЗЗ при мониторинге геопространства чрезвычайной ситуации Природные и техногенные объекты в своей совокупности образуют сложные техногенные природно-территориальные комплексы

(ТПТК) [56]. Границы ТПТК в пространстве определяются по ряду критериальных признаков, которыми являются границы ландшафтов, зоны влияния определенных процессов или явлений, ареалы распространения различного вида характерных территориальных особенностей и т. д. Происходящие в настоящее время чрезвычайные ситуации (ЧС) природного и техногенного характера оказывают влияние на методику опре- 48 деления границ ТПТК. ЧС распространяется на несколько территориальных зон или сред, в которых могут находиться различное число ТПТК. Некоторые ЧС оказывают влияние на совокупность природных сред: геологическую, географическую, космическую. Такие ЧС являются наиболее опасными и, как правило, влекут за собой огромные материальные потери и жертвы среди населения. Все это даёт полное право наряду с термином «геопространство» выделить отдельную терминологическую единицу - «геопространство чрезвычайной ситуации» (ГЧС). ГЧС - это ограниченное факторами влияния чрезвычайной ситуации множество пространственных объектов процессов и явлений. Для характеристики ГЧС предлагается использовать различные классификационные признаки. Для определения территориальной локализации ГЧС применима традиционная классификация ЧС: глобальные, континентальные, региональные, локальные [55, 57]. Определяя распространение ЧС, следует различать геопространство ЧС, которая произошла в географической, геологической, космической среде. ГЧС по распространению может охватывать несколько сред. Ранжирование ЧС по величине ущерба также является одной из важных классификационных характеристик, однако этот показатель не оказывает прямого влияния на определение ГЧС как пространственно-временной зоны ЧС. Ущерб может быть фактическим и прогнозным. Как правило, величина прогнозного ущерба определяется по значению максимального распространения ГЧС. Временной фактор может значительно расширить локализацию ГЧС. Например, ГЧС, связанное с таянием ледников на нашей планете, характеризуется как глобальное (планетарное) многосредовое. Интересным примером является ГЧС подземного ядерного взрыва. Если изначально при проведении испытаний ГЧС рассматривалось как локальное в геологической среде, то со временем ГЧС расширяется до регионального уровня с распространением в географической и геологической среде. Таким образом, для определения ГЧС необходимо не только обозначить пространственную границу ЧС, но и исследовать влияние ЧС на различные природные среды. Схема последовательности действий для определения геопространства чрезвычайной ситуации показана на рис. 4.2. 49 Рис. 4.2. Пространственная локализация ГЧС На рисунке цифрами обозначены следующие этапы работ МЧС: 1 - предупреждение развития ЧС на этапе мониторинга территории; 2 - передача данных мониторинга в

государственные хранилища пространственных данных (информация получает статус государственной); 3 - цикл постоянных наблюдений за состоянием природной и техногенной сферы; 4 - комплекс мер по ликвидации последствий ЧС; 5 - оповещение населения, принятие мер по минимизации воздействия ЧС. В качестве примера определения ГЧС с использованием ДДЗЗ можно рассмотреть территории префектуры Фукусима до катастрофического землетрясения и цунами (левый снимок) и после происшедших событий (правый снимок), рис. 4.3. 50 Рис. 4.3. Пример использования разновременных ДДЗЗ при определении ГЧС в районе префектуры Фукусима, 11 марта 2011 г. 4.4. Геоинформационное обеспечение для управления кризисными ситуациями Современное развитие геоинформационных технологий позволяет осуществлять подготовку различного вида тематических (сюжетных) цифровых картографических проектов. В силу ориентирования политики государства на раннее предотвращение кризисных ситуаций и ликвидацию их последствий, актуальным является подготовка геоинформационного обеспечения для моделирования, анализа и предотвращения чрезвычайных ситуаций. Существенный вклад в развитие этого направления вносят современные средства сбора пространственных данных. В первую очередь, это космические съемочные системы и различные сенсоры, в том числе и интегрированные с технологиями глобальных навигационных спутниковых систем (ГНСС), используемые для поверхностного мониторинга состояния промышленных и природных объектов. Геоинформационное обеспечение для управления кризисными ситуациями можно разделить на три основных типа. 51 1. Актуальные, динамически изменяющиеся мониторинговые данные состояния пространственных объектов. 2. Прогнозные пространственные аналитические модели, описывающие различные сценарии развития кризисных ситуаций и ликвидации их последствий. 3. Статистические пространственноситуационные модели управления кризисными ситуациями. Как правило, для управления пространственными объектами повышенного класса опасности используются все три вида геоинформационного обеспечения. Примером может выступать промышленный объект повышенного класса опасности - атомная электрическая станция. В динамическом режиме организовывается постоянный космический мониторинг состояния объекта и прилегающей территории. Сенсорные съемочные системы, в том числе ГНСС, также обеспечивают контроль геометрических характеристик объекта. Современные роботизированные электронные тахеометры с ГЛОНАСС/GPS-модулем позволяют вести мониторинг состояния объекта и улавливать самые незначительные изменения его пространственных характеристик. Прогнозные пространственно-аналитические модели описывают различные сценарии развития кризисных ситуаций. При этом важным

является создание наиболее полного перечня вариантов развития ситуации и прогноз их последствий. Для выполнения этих работ используются различные математические модели, аналитические данные о происходивших ранее кризисных ситуациях. Как правило, созданные модели ранжируются по вероятности возникновения, величине ущерба и т. д. [58-60]. На основе созданных сценариев чрезвычайных ситуаций строится третий вид геоинформационного обеспечения кризисного менеджмента - статистические пространственно-ситуационные модели. Эти модели носят обобщающий характер и служат для оперативного управления кризисными ситуациями в момент их возникновения. В качестве примера можно привести как самые простые ситуационные модели - планы эвакуации людей из здания при пожаре, так и более сложные - планы эвакуации населения из регионов, подверженных опасности затопления при крупных авариях на гидротехнических сооружениях или при угрозе радиоактивного заражения изза аварии на атомных станциях. 52 4.5. Технология геоинформационного мониторинга состояния земельных ресурсов ТПТК (на примере Новосибирского водохранилища) Большинство современных техногенных природно-территориальных комплексов видоизменяются во времени, приобретают новые качества. При этом техногенный характер возникновения объекта предполагает наличие проектных показателей нормального состояния и функционирования ТПТК. В ряде случаев подобного рода показатели определены в нормативно-правовых актах, санитарных нормах и правилах, показателях предельно-допустимых концентраций и т. п. Мониторинг состояния ТПТК выполняется на различных уровнях, при этом, в современном понимании, мониторинг не ограничивается определением происходящих изменений. Создаются разновременные базы данных, которые содержат комплекс разнородных данных. ДДЗЗ и векторная геоинформация составляют основу для осуществления геоинформационного мониторинга. На рис. 4.4 [61] представлена технологическая схема геоинформационного мониторинга. Рис. 4.4. Технологическая схема геоинформационного мониторинга ТПТК Этап 1. Анализ управляющих задач Этап 2. Формирование геоинформационной основы территории Этап 3. Формирование геоинформационного ресурса Этап 4. Комплексная оценка территориальных систем Этап 5. Формирование альтернативных решений Этап 6. Экспертный анализ Этап 7. Принятие управленческого решения Этап 8. Контроль работы системы геоинформационного мониторинга 53 Основные этапы технологической схемы геоинформационного мониторинга ТПТК. Этап 1. Анализ управляющих задач. Для проведения анализа все задачи разделяются на группы по уровню требуемых информационных ресурсов. Следует учитывать, что для решения сложных задач территориального управления недостаточно использовать только картографическую

информацию (топографические карты, планы, схемы, тематические карты). Для оперативного управления территориями необходим новый информационный ресурс, включающий базы данных разнородной информации (пространственной и семантической). Этап 2. Формирование геоинформационной основы территории. Геоинформационная основа (ГИО) понимается как совокупность цифровых картографических материалов, представленных в одной системе координат, созданных с использованием общего набора правил представления и описания пространственных объектов, процессов, явлений. ГИО автоматизированной системы геоинформационного мониторинга служит для решения различного класса задач: - справочно-картографическое обеспечение всех управляющих структур, а также населения территории; комплексный подход к решению задач кадастра, мониторинга, навигации, диспетчеризации, оптимизации транспортных потоков, решение задач сетевого анализа; техническое обеспечение возможности широкого использования населением глобальной навигационной системы; - кадастр, градостроительство, инженерное обустройство территории; оперативное принятие управленческих решений в сфере осуществления руководства и планирования устойчивого развития территорий; - организация диспетчерского контроля за ситуацией с привлечением широкого круга специалистов; планирование и осуществление мероприятий правоохранительными структурами и МЧС; - накопление и использование информации по основным показателям развития территории (производство, социально-экономическое развитие, жилье, транспорт, экология и т. д.); осуществление внутрихозяйственного и межхозяйственного землеустройства и планирования мероприятий по рациональному природопользованию; 54 - оценка величины антропогенной трансформации и уровня техногенной нагрузки на территорию; снижение риска возникновения природных и техногенных катастроф. ГИО территории формируется на основе банка разнородных данных геоинформационного проекта. Структура предметной области банка данных на территорию ТПТК представлена на рис. 4.5. Рис. 4.5. Структура предметной области банка данных ГИС-проекта на территорию ТПТК На рис. 4.6 представлена схема создания базы данных по окружающей среде на примере прибрежной территории Новосибирского водохранилища. 55 Рис. 4.6. Схема создания базы данных по природным объектам в пределах ТПТК Новосибирского водохранилища При рассмотрении вопроса создания банка данных системы геоинформационного мониторинга необходимо, в первую очередь, представлять, что решение данного класса задач является весьма дорогостоящим. При этом система будет приносить прибыль или другие различного рода не материальные положительные результаты только при постоянном ее поддержании в актуальном состоянии. В настоящее

время наиболее перспективным и значимым является направление постоянного мониторинга территории на основе космических снимков. Однако и здесь существуют различия во временных интервалах мониторинга. В первую очередь, связано это со степенью техногенного освоения территории, а также с динамикой происходящих на территории природных процессов. Этап 3. Формирование геоинформационного ресурса. Основой функционирования системы геоинформационного мониторинга Новосибирско-56 го водохранилища является банк разнородной комплексной информации, организованный на основе геоинформационной системы. Формирование геоинформационного ресурса должно осуществляться комплексно с использованием различных систем наблюдений и измерений. Информация представляется в следующих видах: а) графическая - цифровые модели природных и техногенных объектов, карты, схемы, ортофотопланы, космические снимки и т. п.; б) семантическая - информация, которая отображает состояние объекта на текущий момент времени - это таблицы данных с основными характеристиками объектов, хранящихся в банке данных (БнД); в) архивная информация - информация, которая «морально устарела» и составляет архив БД. Данная информация служит для анализа изменения ситуации и прогнозного моделирования; г) производная информация - информация, полученная на основе анализа и обработки вышеперечисленных видов информации. Производная информация составляет базу знаний проектируемого БД. В базе знаний находятся: прогнозные модели, алгоритмы и программы для вычислений по созданным моделям, результаты вычислительных экспериментов. Текстовые материалы, представляющие собой описание цели, задач, методов проводимых исследований, а также полученные конкретные результаты, пополняют базу знаний БД. Схема формирования геоинформационного ресурса представлена на рис. 4.7. Этап 4. Комплексная оценка территориальных систем. Под комплексной оценкой понимается геоинформационное исследование многих разнородных факторов и условий для оценивания реального состояния ТПТК. Комплексная оценка территориальных систем включает в себя следующие элементы геоинформационного анализа и моделирования: а) отбор и определение видов использования территории и отдельных групп факторов территориального комплекса или системы, по которым проводится оценка различных частей изучаемой территории. При этом используются функции ГИС по работе с базами пространственных и атрибутивных данных, а также широкий спектр возможностей по агрегированию данных; 57 б) определение характеристик и критериев оценки отдельных элементов, которые подлежат рассмотрению в зависимости от предлагаемого вида использования территории; в) разработка алгоритма определения общих оценок, интегрирующих частные оценки

отдельных элементов и подсистем, полученные на основе частных методик; г) определение хозяйственной значимости и весомости отдельных элементов и подсистем для данного вида использования территории в зависимости от конкретных условий; д) выбор способов и проведение математического анализа; е) компонентное и комплексное картографирование, при этом разрабатывается несколько карт или геоинформационных проектов по основным, наиболее значимым оцениваемым факторам; ж) определение критериев для характеристики показателей оценки территории; з) выработка стратегии и тактики освоения и развития территориальных систем. При этом с использованием аппарата геоинформационного моделирования может быть предложен ряд альтернативных решений. Рис. 4.7. Схема формирования геоинформационного ресурса для обеспечения деятельности органов власти и местного самоуправления 58 В качестве математического аппарата, используемого при проведении комплексной оценки состояния земельных ресурсов, предлагается использовать матричный метод оценки состояния ОПС и известную формулу для определения показателя интегрального качества: 11 2 2 1 , n ii nn i K WWW W = =  $\alpha \cdot$  = $\alpha \cdot +\alpha \cdot +\alpha \cdot \sum K$  где K – показатель интегрального качества;  $\alpha i$  $-$  коэффициент относительной важности (вес) показателя Wi в интегральном качестве, i = 1, ..., n; Wi - уровень достижения требуемого качества i-го элемента (при возрастающей шкале оценок) по натуральным показателям (градусы, м/с и т. п.) или относительным (баллы и т. д.). Этап 5. Формирование альтернативных решений. Данный этап работ является наиболее творческим в процессе геоинформационного исследования территории. При этом исследуются возможные направления развития тех или иных процессов. Этап 6. Экспертный анализ. Этот этап является самым ответственным перед исследователями, так как полученные данные и альтернативные модели должны быть переданы экспертам для досконального изучения и проверки адекватности. В настоящее время в результате стремительного развития компьютерной техники и программного обеспечения во многих сферах жизни и деятельности современного общества упущен этап привлечения специалистов для оценки адекватности программных решений и моделей развития систем, которые предоставляют автоматизированные информационные системы. Данный тезис подчеркивает негативные, а в ряде случаев - катастрофические изменения природных комплексов под действием хозяйственной деятельности человека. В последние годы, а особенно в 2010 г., на первый план выходят экологические катастрофы, связанные с просчетами электронных помощников, которые повлекли нерациональное использование ТПТК: осушенные торфяники без проведения рекультивации, лесные массивы с отсутствием санитарных вырубок, гидроэлектростанции и платины, на которых не проводятся геодезические 59 деформационные и геодинамические наблюдения, - все

перечисленные объекты стали источниками повышенной опасности. Основной причиной этого служит игнорирование результатов экспертного анализа. Одной из превентивных мер является разработка системы геоинформационного мониторинга состояния этих объектов. Этап 7. Принятие управленческого решения. Этап 8. Контроль работы системы геоинформационного мониторинга. На уровне субъекта Российской Федерации должна быть разработана региональная стратегия развития перспективной зоны Новосибирского водохранилища. Схема выработки региональной стратегии развития представлена на рис. 4.8. Рис. 4.8. Схема выработки региональной стратегии развития 60 4.6. Автоматизированные системы поддержки принятия решения На сегодняшний день приоритетной задачей в сфере обеспечения рационального и экологическиориентированного природопользования на территории Новосибирской области является организация всестороннего исследования территории ТПТК. При этом основным компонентом мониторинга должна выступать геоинформационная система [62, 63]. Подобного рода задачи имеют непосредственную связь с контрольной функцией системы кадастра и требуют для своего решения применения инновационных методов управления. Одним из них является создание аналитических систем поддержки принятия решения (АСППР). Основные элементы АСППР представлены на рис. 4.9. Рис. 4.9. Схема функционирования АСППР 61 АСППР включает целый ряд средств, объединенных общей целью - способствовать принятию рациональных и эффективных управленческих решений на базе диалоговой автоматизированной системы, использующей правила принятия решений и соответствующие модели с базами данных, а также интерактивный компьютерный процесс моделирования. Основу АСППР составляет комплекс взаимосвязанных моделей с соответствующей информационной поддержкой исследования, экспертные и интеллектуальные системы, включающие опыт решения задач управления и обеспечивающие участие коллектива экспертов в процессе выработки оптимального решения. Пространственные данные, получаемые различными сенсорами, должны использоваться для создания моделей объекта, проверки адекватности этих моделей и разработки моделей поведения объекта в различных нештатных ситуациях. На рис. 4.9 утолщенными линиями показан цикл операций по государственному контролю за состоянием объекта управления. Связующее звено между объектом управления и управляющей структурой может отсутствовать. Показателем отсутствия управляющего воздействия является постоянное ухудшение состояния объекта управления и несоответствие его параметров критериям оптимальности. При этом контрольный орган управления должен воздействовать на управляющие структуры в соответствие с законодательством РФ. 62 5. ЛАБОРАТОРНЫЕ РАБОТЫ Лабораторная работа № 1.

Создание цифровой модели ТПТК с использованием ДДЗЗ Цель работы: освоение методики автоматической неуправляемой классификации растрового изображения и векторизации необходимых классов. Исходные данные Для проведения исследования разрушения берегов Новосибирского водохранилища необходимо провести анализ границ Новосибирского водохранилища в течение длительного времени, для этого необходимо векторизовать его границы по разновременным космическим снимкам (1979, 1989, 1999, 2009 гг.). По получившимся контурам водохранилища можно определить степень разрушения берегов за 30 лет, выделить места наибольшего разрушения и разработать план мероприятий по укреплению берегов Новосибирского водохранилища, рис. 5.1. а) б) в) г) Рис. 5.1. Исходные ДДЗЗ на территорию Новосибирского водохранилища: а) 2006 г.; б) 1999 г.; в) 1989 г.; г) 1979 г. 63 Территория новосибирского водохранилища разделена на 6 блоков. Каждой бригаде для исследования выдается 1 блок, в пределах которого необходимо провести классификацию изображения и автоматическую векторизацию получившихся классов. Каждая бригада должна получить 4 контура Новосибирского водохранилища (1979, 1989,1999, 2006 гг.). Краткие теоретические сведения На смену экономически эффективному землепользованию в Российской Федерации приходит экологически целесообразное использование земельных ресурсов. Такой подход подразумевает всестороннее изучение составляющих земельного фонда и разработку комплексной стратегии использования земельных ресурсов. Особенно важным является выработка и реализация экологически ориентированной земельной политики в отношении земель, занятых крупными промышленно-хозяйственными образованиями техногенными природно-территориальными комплексами (ТПТК). Самым крупным ТПТК на территории Новосибирской области является Новосибирское водохранилище (ТПТК НВ). Водохранилище по праву называют Обским морем, его площадь составляет 1082 кв. км, что в два раза превышает территорию города Новосибирска. Водные ресурсы Новосибирского водохранилища по приоритетности используются для целей: водоснабжения городов Новосибирска и Бердска, энергетики, судоходства, сельского хозяйства, рыбного хозяйства, рекреации. Основные специфические особенности водохранилища оказывают влияние на разработку системы мониторинга земельных ресурсов средствами геоинформационных технологий. Во многих исследованиях, проводимых в период с 1957 по 2002 гг., разными группами ученых отмечено, что территория водохранилища, а именно земельный фонд, претерпевает существенное негативное изменение, которое связано, в первую очередь, с нерациональным использованием земель, их деградацией, развитием эрозионных процессов, прогрессированием переработки береговой линии. 64 В настоящее время накоплен

огромный объем информации о состоянии земельного фонда Новосибирского водохранилища (НВ). Ряд данных, в частности, топографические карты, результаты почвенных обследований, тематические данные по рекреационным зонам переведен в цифровой вид и представлен в геоинформационной системе. Дальнейшие исследования в направлении изучения техногенного природнотерриториального комплекса НВ, выработки стратегии рационального использования земельных ресурсов наиболее удобно осуществлять с использованием достижений геоинформационных технологий. По объему сбора воды из притоков Обь занимает пятое место в мире. Поэтому идея использовать силу сибирской реки родилась еще в начале прошлого века. В 30-х гг. прошлого века советским правительством был рассмотрен проект, в соответствии с которым на Оби предполагалось построить каскад из десяти гидроэлектростанций. После войны было принято решение строить две ГЭС: в Новосибирске и в Камне-на-Оби. Но сил и денег хватило только на одну станцию. В 1951 г. в двадцати километрах от Новосибирска у деревни Нижние Чёмы началась стройка Новосибирского водохранилища. Перевезенным из Центральной России во время войны заводам требовались дополнительные энергетические мощности. Реку Обь отгородили от Ини, за перемычкой стали рыть котлован, а с правого берега - насыпать дамбу. Но более масштабные работы тогда велись в бассейне Оби. Периметр Обского моря - 550 км, все это пространство нужно было очистить от леса и жилищ. Самые большие изменения коснулись г. Бердска: его историческая часть была полностью затоплена. Полное перекрытие водохранилища состоялось в 1956 г. Пуск первого агрегата и начало функционирования ГЭС - 1957 г., нормальный подпорный уровень (НПУ) 113,5 м был достигнут в июне 1959 г. Проектная мощность станции 455 МВт, а ежегодная выработка электроэнергии составляет 1,9 млрд. кВт/час. Здание ГЭС - сложное инженерное сооружение, где установлено 8 гидротурбин весом 1 600 тонн каждая и мощностью до 60 МВт. Гидроузел составляют водосливная бетонная плотина высотой 33 м, длина по гребню 198,5 м, земляная плотина длиной 3 356 м, намывная дамба длиной 1 023 м, трехкамерный шлюз и здание ГЭС. Новосибирская гидроэлектростанция входит в объединенную энергосистему Сибири. 65 По проекту водохранилище предназначалось для энергетического и транспортного использования. Кроме того, в настоящее время искусственный водоем и подземные воды в береговой зоне являются основными источниками водоснабжения прилегающих к нему населенных пунктов. Водохранилище осуществляет сезонное, недельное и суточное регулирование стока р. Обь в створе плотины. Максимальная сработка уровня воды в водохранилище в безледоставный период не превышает 1 м, в зимний - 5 м. Линейные размеры по восстановительным реперам в средней, верхней, нижней зонах водохранилища отследили

динамику переработки берегов за период 1987-2006 гг. Отступание бровки берега за 19 летний период изменялось от 12 м до 200 м. Одним из наиболее надежных способов сохранения побережий на вышеуказанных участках является их инженерное берегоукрепление. Отсутствие финансирования привело к остановке всех проводимых на водохранилище берегоукрепительных и ремонтных работ, к потере большого объема строительного материала на недостроенных объектах. До завершения строительства начатых объектов приступать к проектированию новых нецелесообразно, так как проекты устаревают из-за активной переработки берегов, изменения их очертаний и отступления береговой линии, рис. 5.2, 5.3. На рис. 5.4 приведена фотография дна Новосибирского водохранилища, обнажившегося от воды в мае 2012 г. Даже за 60 лет существования водохранилища на его дне отчетливо проступают следы стоявших здесь ранее зданий свидетельство о неправильной подготовке ложа водохранилища. Современный кадастр, провозглашающий принцип рационального использования природных ресурсов и, прежде всего, земли, к сожалению, сейчас занимает выжидательную позицию относительно нерационального использования территорий многих ТПТК, влекущего зачастую деградацию земель и их разрушение. Только на территории НВ площадь земель, разрушенных за 30 лет, с линейным отступанием берега до 70 м составила 9,5 кв. км, с линейным отступанием берега от 70 до 140 м и более, составила 16,5 кв. км. Таким образом, площадь разрушенных земель за последние 30 лет составила более 26 кв. км. 66 а) б) в) г) Рис. 5.2. Примеры переработки береговой линии Новосибирского водохранилища а) б) Рис. 5.3. Пример отступания береговой линии водохранилища в результате прогрессирования процесса переработки берегов: а) район с. Завьялово; б) район с. Ордынское 67 Рис. 5.4. Фотография дна Новосибирского водохранилища в период катастрофического маловодья 2012 г. Главным аспектом, на наш взгляд, который необходимо учитывать при современном понимании проблем НВ, является конечный срок его эксплуатации. Ресурс НВ как гидротехнического сооружения определен его типом, технологией создания, особенностями эксплуатации, природно-территориальным комплексом, в котором он расположен. Проектный срок эксплуатации НВ равен 400 лет. Именно через этот временной промежуток произойдет заиление мертвого объема. Основным источником заиления являются естественные процессы осаждения твердых частиц на дне водоема и их преобразования в ил. При этом технологические решения по очистке ложа водоема, рекультивации нарушенных земель, подготовке и расчистке ложа НВ для нового использования являются межведомственной задачей, координатором решения которой должен выступать наравне с Федеральным агентством водных ресурсов и Росреестр как надзорный орган в вопросах, связанных с рациональным использованием

земельных ресурсов. Технология выполнения работы Шаг 1. Для того, чтобы загрузить космический снимок в программу ImageProcessor, необходимо: - выполнить команду «File - Open». Диалог «Open» состоит из двух закладок – ProjectSettings и Add Images. - выбрать закладку Add Images в окне Open, рис. 5.5. 68 Рис. 5.5. Окно загрузки космических снимков в программу ImageProcessor - в строке File to Add указать путь к загружаемому файлу; - выбрать все каналы и нажать кнопку Load, которая загружает выбранные каналы в рабочий проект. В списке Select Channels отображаются каналы подгружаемого изображения, выбор каналов для загрузки в программу производится кнопками: - кнопка Refresh - обновляет список; - кнопка Select All - выбирает все каналы в загружаемом файле; - кнопка Unselect - снимает выделение с выбранных каналов. Шаг 2. Каждой бригаде студентов необходимо провести классификацию растрового изображения в пределах заданного блока Обского водохранилища. Для этого в программу необходимо загрузить векторный слой «Блоки.mid», выполнив последовательность действий: выбрать пункт меню Vector -> Vector Layers Control При этом на экране появляется диалог управления загрузкой и представлением векторных слоев Vector Layers Control, рис. 5.6; указать путь к загружаемому файлу «Блоки.МГО» и нажать кнопку Load. 69 Рис. 5.6. Окно управления загрузкой и представлением векторных слоев Шаг 3. Для автоматической векторизации контура Новосибирского водохранилища необходимо разбить растровое изображение на классы с помощью неуправляемой классификации ISODATA. Использование этого алгоритма осуществляется посредством диалога ISODATA classification. Для классификации необходимо: - выбрать команду меню Classification- >Unsupervised->ISODATA; - в окне «ISODATA classification» выбрать количество классов и область, в которой будет проводиться классификация, а затем нажать Start, рис. 5.7. Рис. 5.7. Диалог ISODATA classification 70 Шаг 4. Для редактирования результатов классификации необходимо: - вызвать инструментальную панель View Legend командой главного меню Display -> View Legend. В результате в левой части активного рабочего окна открывается инструментальная панель View Legend, которая состоит из нескольких элементов управления, рис. 5.8. Здесь можно задать цвет отображения класса, объединить классы, а также выбрать классы для автоматической векторизации. Рис. 5.8. Инструментальная панель View Legend Шаг 5. Перед векторизацией выбранных классов необходимо создать слой, в который будут заноситься результаты векторизации, для этого необходимо: - выбрать пункт меню Vector -> Vector Layers Control; - нажать кнопку «New MIF», указать путь и название слоя «Контур водохранилища 1979»; - нажать кнопку «Load» для того, чтобы загрузить слой «Контур водохранилища 1979» в программу (см. рис. 5.6). Шаг 6. После определения классов, которые требуют векторизации, необходимо

выбрать эти классы: - присвоить атрибут «yes» колонке Vect., кликнув левой клавишей мыши напротив соответствующей записи в данном поле; 71 - вызвать диалог автоматической векторизации с помощью кнопки Vectorize classes, рис. 5.9; Рис. 5.9. Окно векторизации выбранных классов - указать ранее созданный слой для векторизации «Контур водохранилища 1979» в колонке Destination vector; - включить флажки Clear before intersection, Smooth Vertices, которые разрешают сглаживание вершин у векторных слоев. В группе Attribute code value добавляется атрибутивная информация к созданным векторным объектам; - активировать флажок Set to field и указать поле таблицы, в которое будут заноситься атрибуты; - в группе Size tolerance указать минимальную площадь векторизуемого контура - Minimal area и минимальный периметр векторизуемого контура - Min perimeter в единицах измерения проекции проекта; - кнопкой Vectorize запустить процесс векторизации; - после появления сообщения о завершении процесса закрыть диалог кнопкой Close. Шаг 7. После векторизации необходимо сохранить изменения. Для этого необходимо выбрать в меню команду Vector - Save Edits. Для работы с полученными цифровыми границами Новосибирского водохранилища в программе MapInfo Professional, которые находятся в 72 слое «Контур водохранилища 1979», необходимо импортировать слой в формат таблицы, для этого: - запустить программу MapInfo Professional; - выполнить команду Таблица - Импорт; - указать путь к файлу «Контур водохранилища 1979», нажать кнопку «Открыть» далее «Сохранить». После импорта появляется файл с расширением .TAB, который нужно открыть в программе MapInfo Professional. Описанные выше действия необходимо повторить 4 раза для получения контура Новосибирского водохранилища за 1979, 1989, 1999, 2009 гг. По полученным результатам необходимо заполнить таблицу (табл. 5.1) и на основе этих данных, используя глубину водохранилища, вычислить объем воды. Таблица 5.1 Таблица расчета объема воды в водохранилище Характеристики 1979 г. 1989 г. 1999 г. 2006 г. Площадь Новосибирского водохранилища в пределах заданного блока Протяженность береговой линии Объем воды в водохранилище После заполнения таблицы студентам нужно сравнить полученные данные и сделать выводы об изменении объема воды и площади водохранилища. 73 Лабораторная работа № 2. Построение тематической карты скоростей разрушения береговой линии Новосибирского водохранилища Цель работы: определение зон максимального и минимального размыва береговой линии Новосибирского водохранилища. Исходные данные Береговая линия водохранилища за 1979, 1989, 1999, 2006 гг., определенная в результате выполнения лабораторной работы № 1. Задание Построить тематическую карту скорости разрушения береговой линии, определить зоны максимального и минимального размыва. Технология выполнения

работы Шаг 1. Открыть совместно таблицы «Контур водохранилища 1979», «Контур водохранилища 2006» и «Сетка 3 км», рис. 5.10. Рис. 5.10. Окно карты с открытыми слоями «Контур водохранилища 1979», «Контур водохранилища 2006» и «Сетка 3 км» 74 Шаг 2. Далее необходимо построить буферную зону шириной 3 км для площадного объекта из слоя «Контур водохранилища 1979». Команда «Объекты - Буферные зоны», площадной объект для которого строится буферная зона, должен быть выбран, рис. 5.11. Рис. 5.11. Построение буферной зоны для площадного объекта из слоя «Контур водохранилища 1979» Шаг 3. Необходимо создать экспертные блоки, в границах которых будет рассчитываться скорость обрушения береговой линии водохранилища. Для этого с помощью команды «Запрос - Выбрать - Выбрать записи» из таблицы «Сетка 3 км» выбираем все объекты из слоя «Сетка 3 км». Далее команда «Объекты - Выбрать изменяемый объект», указать на карте буферную зону и далее команда «Объекты - Удалить внешнюю часть». В результате все объекты из слоя «Сетка 3 км» обрежутся по границе буферной зоны, рис. 5.12. Слой «Сетка 3 км» соответствует первому варианту выполнения работы, шаг сетки для других вариантов - 100 м. Номер варианта для выполнения работы соответствует порядковому номеру фамилии студента в списке группы. 75 Рис. 5.12. Алгоритм работы команды «Объекты - Удалить внешнюю часть» Далее «Запрос - Выбрать - Выбрать записи». Из таблицы «Сетка 3 км» выбираем все объекты из слоя «Сетка 3 км». Далее команда «Объекты - Выбрать изменяемый объект», указать на карте площадной объект - контур водохранилища 1997 г. и далее команда «Объекты - Удалить часть». В результате все объекты из слоя «Сетка 3 км» удалятся внутри контура водохранилища, рис. 5.13. Рис. 5.13. Алгоритм работы команды «Объекты - удалить часть» 76 Далее необходимо сохранить копию таблицы «Сетка 3 км» с новым названием «Экспертные блоки». Структура слоя «Экспертные блоки»: номер (целое), максимальное смещение (вещественное). Порядковый номер блоков необходимо заполнить автоматически с помощью команды «Таблица - Обновить колонку номер функция RowID». Изменения в таблице «Сетка 3 км» не сохранять, объект «буферная зона» удалить. Шаг 4. Включить панель «MapCad» в меню «Программы - Каталог программ». Далее с помощью инструмента «Перпендикуляр» панели «MapCad» необходимо построить перпендикулярные отрезки от границы объекта «Контур водохранилища 2006» до границы объекта «Контур водохранилища 1979» в каждом экспертном блоке, рис. 5.14. Перпендикулярные отрезки необходимо поместить в слой «Смещение береговой линии», структура слоя: номер экспертного блока (целое), длина (вещественное). Перпендикуляр рисуется в месте максимального удаления границ контуров водохранилища. Рис. 5.14. Алгоритм рисовки перпендикулярных отрезков с

помощью команды «Перпендикуляр» Шаг 5. Необходимо вычислить длину каждого созданного в Шаге 4 перпендикуляра с помощью функции ObjectLen(obj, "m"), рис. 5.15. 77 Рис. 5.15. Алгоритм работы функции ObjectLen(obj, "m") Шаг 6. Полученные длины смещений необходимо занести в таблицу «Экспертные блоки» в колонку «Максимальное смещение». Для этого необходимо составить пространственный запрос с помощью команды «Таблица - обновить колонку», рис. 5.16. Рис. 5.16. Алгоритм работы пространственного запроса для обновления информации в таблице «Экспертные блоки» по данным таблицы «Смещение береговой линии» 78 Для корректной работы пространственного запроса необходимо в меню «Объединение» указать принцип совмещения: графический объект из таблицы «Смещение» вложен в объект из таблицы «Экспертные блоки». Шаг 7. На основании данных о максимальном смещении береговой линии в пределах каждого экспертного блока необходимо построить тематическую карту. Алгоритм построения тематической карты представлен на рис. 517. Рис. 5.17. Алгоритм построения тематической карты максимальных смещений береговой линии водохранилища в пределах экспертного блока Шаг 8. Оформить в виде отчета «Тематическую карту максимальных смещений береговой линии водохранилища в пределах экспертных блоков» указать название карты, масштаба, условных обозначений. 79 Лабораторная работа № 3. Исследование влияния типа почвы на скорость эрозионных процессов Цель работы: определение наиболее опасных мест и наиболее подверженных разрушению грунтов с целью разработки рекомендаций по укреплению береговой линии Новосибирского водохранилища. Исходные данные Цифровая карта почвенного покрова в пределах границ экспертных блоков, контуры водохранилища за 1979, 1989, 1999 и 2006 гг., тематическая карта максимальных смещений береговой линии водохранилища. Задание Рассчитать, в зависимости от типа почвы, площади земель, разрушенных в результате действия ветроволновой эрозии, выделить почвы, которые наиболее подвержены разрушению. Технология выполнения работы Шаг 1. Для расчета площади земель, разрушенных в результате действия ветроволновой эрозии, необходимо открыть слои контура Новосибирского водохранилища за 1979, 1989, 1999 и 2006 гг. Создать четыре площадных объекта, соответствующих площадям земельных участков, размытых в результате ветроволновой эрозии в период с 1979 по 1989 г., с 1989 по 1999 г. и с 1999 по 2006 г. Для этого необходимо воспользоваться командой «Объекты - Удалить часть». Полученные площадные объекты сохранить в новых слоях соответственно «Площадь 1979-1989», «Площадь 1989-1999» и «Площадь 1999-2006». Структура таблицы: поле «Площадь», тип переменной - десятичное. Поле «Площадь» заполнить автоматически с помощью команды «Таблица - Обновить колонку» - «Поле площадь функция Area(obj, "sq km"). По полученным результатам составить диаграмму «Разрушение береговой линии Новосибирского водохранилища с 1979 по 2006 г.». Изменения в исходных таблицах не сохранять. 80 Шаг 2. Для расчета площади земель в зависимости от типа почвы, разрушенных в результате действия ветроволновой эрозии, необходимо открыть слой «Типы почв», а также полученные в шаге 1 слои «Площадь 1979-1989», «Площадь 1989 1999» и «Площадь 1999-2006». Далее с помощью команды «Запрос - выбрать» необходимо выбрать все объекты в слое «Типы почв» и «Удалить внешнюю часть» относительно каждого из площадных объектов «Площадь 1979-1989», «Площадь 1989— 1999» и «Площадь 1999-2006». Полученные в результате удаления внешних частей типы почв сохранить в новые слои «Типы почв 1979-1989», «Типы почв 1989-1999» и «Типы почв 1999-2006». Алгоритм работы показан на рис. 5.18. Рис. 5.18. Алгоритм работы при расчете площади земель в зависимости от типа почвы, разрушенных в результате действия ветроволновой эрозии Шаг 3. Полученные в результате выполнения шага 2 контуры почв, разрушенных в результате ветроволновой эрозии (слой «Площадь 1979- 1989»), необходимо отсортировать по названию и объединить в соответствующие названиям группы объектов с помощью команды «Объекты - 81 Объединить». Для выбора одноименных строчек таблицы использовать инструмент «Выбор» с нажатой клавишей «Ctrl», рис. 5.19. Рис. 5.19. Алгоритм работы команды «Объекты - Объединить» Описанную в шаге 3 процедуру повторить для слоёв «Площадь 1989- 1999» и «Площадь 1999-2006». Шаг 4. По полученным в результате объединения таблицам «Площадь 1979 1989», «Площадь 1989-1999» и «Площадь 1999-2006» необходимо составить диаграммы: команда «Окно - Новый график». Диаграмма строится по колонке «Площадь», пример диаграммы показан на рис. 5.20. Рис. 5.20. Диаграмма типов почв 82 Выполнить анализ полученных данных и сделать выводы о типах почв, которые подвержены наибольшему разрушению. Шаг 5. На основании полученных данных по скоростям обрушения береговой линии Новосибирского водохранилища и данным о типах почв необходимо сделать прогнозную оценку состояния береговой линии и выделить участки внутри экспертных блоков с вероятным наиболее интенсивным обрушением. Разработать план мероприятий по укреплению берегов Новосибирского водохранилища. 83 БИБЛИОГРАФИЧЕСКИЙ СПИСОК 1. Чандра А. М., Гош С. К. Дистанционное зондирование и географические информационные системы.  $-$  М.: Техносфера, 2008.  $-$  312 с. 2. Козлов Н. П., Козодеров В. В. Природа Земли из космоса. - СПб: Гидрометеоиздат, 1984. - 151 с. 3. Кантемиров Ю. И. Обзор современных радиолокационных данных дистанционного зондирования Земли и методик их обработки с использованием программного комплекса Sarscape // Геоматика № 3. - М.: Совзонд, 2010. - C. 15-18. 4.

Баранов Ю. Б., Кантемиров Ю. И., Киселевский Е. В. Построение ЦМР по результатам интерферометрической обработки радиолокационных изображений ALOS PALSAR2008- 07-31 // Геоматика № 3. – М.: Совзонд, 2010. – С. 24–28. 5. Книжников Ю. Ф., Кравцова В. И., Тутубалина О. В. Аэрокосмические методы географических исследований: учеб. для студ. высш. учеб. заведений. - М.: Изд. центр «Академия», 2011. - 416 с. 6. Рис У. Г. Основы дистанционного зондирования. - 2-е изд. - М.: Техносфера, 2006. 7. Сечин А. Ю. Некоторые аспекты использования современных цифровых фотограмметрических камер [Электронный ресурс]. — Режим доступа: [http://www.racurs.ru/www\\_download/articles/DigitaLast.pdf](http://www.racurs.ru/www_download/articles/DigitaLast.pdf). 8. Morten Odegaard Nielsen True orthophoto generation [Электронный ресурс]. - Режим доступа: http://www.sharpgis.net/projects/docs/imm-thesis2004-50 web.pdf. 9. Шовенгердт Р. А. Дистанционное зондирование. Модели и методы обработки изображений. - М.: Техносфера, 2010 г. - 560 с. 10. Постановление Правительства РФ от 11 марта 2010 г. № 138 «Об утверждении Федеральных правил использования воздушного пространства РФ» [Электронный ресурс]. - Режим доступа: <http://www.rg.ru/2010/04/13/> vozdushnoe-prostrdok.html. 84 11. Приказ Министерства транспорта РФ от 16 января 2012 г. № 6 «Об утверждении Федеральных авиационных правил «Организация планирования использования воздушного пространства РФ» [Электронный ресурс]. - Режим доступа: [http://www.rg.ru/2012/04/04/aviapravila-dok.html.](http://www.rg.ru/2012/04/04/aviapravila-dok.html) 12. Бутин В. В. Дистанционно пилотируемые летательные аппараты как источник данных ДЗЗ // Геоматика № 3. – М.: Совзонд, 2012. - С. 24-27. 13. Середович В. А., Дубровский А. В. Использование ГИС GeoMedia для создания банка данных по учету техногенной нагрузки на территорию ТПТК // Современные проблемы геодезии и оптики: сб. материалов LIII Международной науч.-технической конф., посвященной 70-летию СГГА. 11-21 марта 2003 г. Ч. III / СГГА. - Новосибирск, 2003. - С. 335-339. 14. Классификатор тематических задач оценки природных ресурсов и окружающей среды, решаемых с использованием материалов дистанционного зондирования Земли; редакция 7. - Иркутск: ООО «Байкальский центр», 2008.  $-80$  с. 15. Херринг Ч. Спутник WorldView-2 – новая веха в развитии технологий ДЗЗ // Геоматика № 2. - М.: Совзонд, 2010. - С. 5-9. 16. Слива И. В. Опыт применения в радарных ГИС данных ДЗЗ и ГЛОНАСС/GPS-технологий // Геоматика № 2. - М.: Совзонд, 2010. - С. 15-19. 17. Дубровский А. В. Геоинформационные системы: управление и навигация: учеб.-метод. пособие. - Новосибирск: СГГА, 2013. - 96 с. 18. Дубровский А. В. Геоинформационные аспекты управления Новосибирским водохранилищем // Материалы Всероссийской науч.-практ. конф. «Агроинфо-2012». - Краснообск: СибФТИ, 2012. - С. 150-160. 19. Научному центру оперативного

мониторинга Земли - 10 лет // Геоматика № 1, М.: Совзонд, 2010. - С. 21-24. 20. Боярчук К. А. Космический мониторинг геодинамической обстановки древних платформ // Геоматика № 2. - М.: Совзонд, 2012. - С. 46-51. 21. Федоровский В. С. Использование аэрокосмических данных высокого разрешения для целей геологической картографии // Геоматика № 1. - М.: Совзонд, 2012. - С. 52-54. 22. Федеральная космическая программа России на 2006-2015 годы. Утверждена Постановлением Правительства Российской Федерации от 22 85 октября 2005 г. № 635 [Электронный ресурс]. - Режим доступа: [http://www.roscosmos.ru/115.](http://www.roscosmos.ru/115) 23. Горбунов А. В. Космический комплекс оперативного мониторинга техногенных и природных чрезвычайных ситуаций «Канопус-В» // Геоматика № 1. - М.: Совзонд, 2010. - С. 30-35. 24. Басков Р. С. Использование мобильного ситуационного центра планирования, приема и обработки данных космической съемки в борьбе с лесными пожарами // Геоматика № 3. - М.: Совзонд, 2010. - С. 36-39. 25. Парин В. А. Применение космических снимков в муниципальном управлении урбанизированных территорий для задач территориального планирования // Геоматика № 3. - М.: Совзонд, 2009. - С. 40-55. 26. Кобзева Е. А. Создание топографических планов масштаба 1 : 2 000 для разработки градостроительной документации средних и малых населенных пунктов // Геоматика № 3. - М.: Совзонд, 2010. - С. 60-63. 27. Чернов А. В. Мониторинг с помощью ДДЗ и практика регионального управления // Земля из космоса. - Вып. 7. - М.: СКАНЭКС, 2010. - С. 15-16. 28. Серебряков В. Б. Региональный центр космического мониторинга [Электронный ресурс]. - Режим доступа: <http://www.sovzond.ru/about/>publications/540/3798.html. 29. «Об охране окружающей среды» № 7-ФЗ от 20.12.2001 [Электронный ресурс]. - Режим доступа: <http://www.consultant.ru/>popular/okrsred. 30. Балагуров А. А. Анализ действующего российского законодательства в части положений, связанных с приемом, обработкой и использованием данных ДЗЗ [Электронный ресурс]. - Режим доступа: [http://www.gisa.ru.](http://www.gisa.ru) 31. Положение «Об организации и осуществлении государственного мониторинга окружающей среды (государственного экологического мониторинга»: утв. Постановлением Правительства РФ от 31.03.2003 №177. [Электронный ресурс]. – Режим доступа: [http://www.](http://www) consultant.ru. 32. Положение о государственной службе наблюдения за состоянием окружающей природной среды. Постановление Правительства Российской Федерации «Об утверждении Положения о государственной службе 86 наблюдения за состоянием окружающей природной среды» от 23 августа 2000 г. № 622 г. Москва [Электронный ресурс]. - Режим доступа: <http://www>. consultant.ru. 33. Положение о государственной службе наблюдения за состоянием окружающей природной среды (утв. Постановлением Правительства РФ от 23.08.2000 № 622 [Электронный ресурс]. - Режим

primgidromet.ru/documents/polozhenie\_o\_sluzhbe\_nablyudeniya\_za\_sostoyani

ет okruzhayuwej sredy. 34. Постановление Правительства РФ от 28.05.2007 № 326 «О порядке получения, использования и предоставления геопространственной информации» [Электронный ресурс]. - Режим доступа: <http://www>. [http://zakonbase.ru/content/nav/106112.](http://zakonbase.ru/content/nav/106112) 35. Золотухин А. В. ДДЗЗ – объекты авторского права // Земля из космоса. – Вып. 2. – М: ООО ИТЦ «СКАНЭКС», 2009. - С. 19-22. 36. Балагуров А. А. Практика применения космических данных в суде // Земля из космоса. - Вып. 2. - М: ООО ИТЦ «СКАНЭКС», 2009. - С. 32-24. 37. Поднятие «железного занавеса». Детальная космосъемка всей России на портале Росреестра [Электронный ресурс]. - Режим доступа: http://www.scanex.ru/ru/news/News\_Preview.asp?id=n728720. 38. Маслов А. А. Космический мониторинг лесов России: современное состояние, проблемы и перспективы // Лесной бюллетень. - № 2. - М: МГУЛ, 2006. - С. 8-13. 39. Середович В. А., Калюжин В. А., Дубровский А. В. Разработка технологии инвентаризации земель нефтегазодобывающих предприятий на основе комплексной обработки данных // Тезисы Междунар. пром. форума Geоform+, Москва, 14-17 марта 2005 г. - М.: Проспект, 2005. - С. 28-29. 40. Токарева О. С. Обработка и интерпретация данных дистанционного зондирования Земли: учебное пособие. - Томск: Изд-во Томского политехнического университета, 2010. - 148 с. 41. Состояние и перспективы развития туризма в Российской Федерации (аналитическая записка) [Электронный ресурс]. - Режим доступа: [http://www.russiatourism.ru.](http://www.russiatourism.ru) 87 42. Кабиров И. С. Региональные особенности развития туризма // Вестник СГУТиКД. - 2011.  $-$  № 3 (17). - Сочи: СГУТиКД, 2011. - С. 51-56. 43. Приказ Минприроды России от 19.03.2012 № 69 «Об утверждении Порядка ведения государственного кадастра особо охраняемых природных территорий» (Зарегистрировано в Минюсте России 12.04.2012 № 23810) [Электронный ресурс]. – Режим доступа: [www.consultant.ru.](http://www.consultant.ru) 44. Кусков А. С., Джаладян Ю. А. Основы туризма: учебник. - М.: КНОРУС, 2008 - 400 с. 45. Иванова Е. Н. Эколого-правовые основы государственного кадастра недвижимости // Правовое обеспечение единой государственной экологической политики Российской Федерации: материалы круглого стола. - М.: Юстицинформ, 2011. - С. 224-227. 46. Дубровский А. В., Подрядчикова Е. Д. К вопросу рекреационнотуристического землепользовнаия в сельской местности // Информационные технологии, системы и приборы в АПК. Ч. 1: материалы 5 й междунар. науч.-практ. конф. «Агроинфо-2012». – Новосибирск: СО РАСХН, 2012. – С. 436-440. 47. Дубровский А. В., Нечаева А. С. Исследование социальнотерриториальных взаимосвязей элементов городской среды средствами геоинформационных технологий // ГЕО-Сибирь-2010. VI Междунар. науч. конгр. : сб. материалов в 6 т. (Новосибирск, 19-29

апреля 2010 г.). - Новосибирск: СГГА, 2010. Т. 3, ч. 2. - С. 17-22. 48. Дубровский А. В., Малиновский М. А., Ирлик А. Б. Создание электронного атласа архитектурноисторических достопримечательностей города Новосибирска // ГЕО-Сибирь-2010. VI Междунар. науч. конгр. : сб. материалов в 6 т. (Новосибирск, 19-29 апреля 2010 г.). - Новосибирск: СГГА, 2010. Т. 3, ч. 2. - С. 8-12. 49. Дубровский А. В., Бударов В. П., Нечаева А. Н. Разработка интегрального показателя социальной комфортности населения как фактора расчета налога на недвижимое имущество // ГЕО-Сибирь-2011. VII Междунар. науч. конгр. : сб. материалов в 6 т. (Новосибирск, 19-29 апреля 2011 г.). - Новосибирск: СГГА, 2011. Т. 3, ч. 2. - С. 87-92. 50. Дубровский А. В. Комплексная технология геоинформационного исследования техногенных природно-территориальных образований // 88 ГЕО-Сибирь-2008. IV Междунар. науч. конгр. : сб. материалов в 5 т. (Новосибирск, 22-24 апреля 2008 г.). - Новосибирск: СГГА, 2008. Т. 2, ч. 1. - С. 67-69. 51. Концепция развития отрасли «Геодезия и картография» до 2020 г.: утверждена Распоряжением Правительства Российской Федерации от 17 декабря 2010 г. № 2378-р [Электронный ресурс]. - Режим доступа: [http://www/rg.ru/2011/01/11/geodeziya-site](http://www/rg.ru/2011/01/11/geodeziya-site-dok.html)[dok.html](http://www/rg.ru/2011/01/11/geodeziya-site-dok.html). 52. Седельников В. П. Космический сегмент в структуре Системы государственного топографического мониторинга // Геоматика № 2. – М.: Совзонд, 2012. – С. 57-60. 53. Закон РФ «Об охране окружающей среды» № 7-ФЗ от 10.01.2002 [Электронный ресурс]. - Режим доступа: <http://www> .consultant.ru/popular/okrsred/?utm\_campaign=lawdoc\_dynamic&utm\_source=

google.adwords&utm\_medium=cpc&utm\_content=1&gclid=CL70lPuYsLsCF

UiN3godlWQAgw. 54. Постановление Правительства РФ от 9 августа 2013 г. № 681 «О государственном экологическом мониторинге (государственном мониторинге окружающей среды) и государственном фонде данных государственного экологического мониторинга (государственного мониторинга окружающей среды) [Электронный ресурс]. - Режим доступа: [http://www.consultant.ru/document/cons\\_doc\\_LAW\\_150638.](http://www.consultant.ru/document/cons_doc_LAW_150638) 55. Дубровский А. В., Ким Э. Л. Геоинформационное обеспечение раннего предупреждения и управления кризисными ситуациями // СИББЕЗОПАСНОСТЬ-СПАССИБ-2012. Совершенствование системы управления, предотвращения и демпфирования последствий ЧС регионов и проблемы безопасности жизнедеятельности населения: сб. матер. Международного научного конгресса «СИББЕЗОПАСНОСТЬ-СПАССИБ2012» 25-27 сентября 2012 г., Новосибирск. – Новосибирск: СГГА, 2012. – С. 51–56. 56. Дубровский А. В. Формирование техногенных природно-территориальных комплексов нефтегазовых месторождений севера Сибири // Сборник научных трудов аспирантов и молодых ученых Сибирской государственной геодезической академии / под общ. ред. Т. А. Широковой. - Новосибирск, 2004. - С. 19-24. 89 57. Положение «О классификации чрезвычайных ситуаций природного и техногенного характера» // Гражданская защита. - № 12. - М.: Наука, 1996. - С. 62-63. 58. Пермяков П. П., Аммосов А. П. Математическое моделирование техногегнного загрязнения в криолитозоне. - Новосибирск: Наука, 2003. -224 c. 59. Proske D. Catalogue of risks - Natural, Technical, Social and Health Risks. -Springer. - 2007. 60. Dubrovskiy A. V. Geoinformational Space Research of the Megalopolis for the Prevention of People's Life threats. - Novosibirsk: SSGA, 2010. 61. Фадеенко Н. В. Разработка и исследование модели рекреационного землепользования прибрежной территории водохранилищ (на примере Новосибирского водохранилища). - Новосибирск: СГГА, 2011. - 22 с. 62. Дубровский А. В. Земельно-информационные системы в кадастре: учеб.-метод. пособие. - Новосибирск: СГГА, 2010. - 112 с. 63. Середович В. А., Клюшниченко В. Н., Тимофеева Н. В. Геоинформационные системы (назначение, функции, классификация): монография. - Новосибирск: СГГА, 2008. - 192 с.